# **Specyfikacja istotnych warunków zamówienia, zwana dalej w skrócie SIWZ na dostawę i instalację sprzętu komputerowego do jednostek organizacyjnych Uniwersytetu Warmińsko-Mazurskiego w Olsztynie**

# **I. Nazwa i adres zamawiającego**

# **UNIWERSYTET WARMIŃSKO-MAZURSKI W OLSZTYNIE Dział Zamówień Publicznych**

10-957 Olsztyn, ul. Oczapowskiego 2 pok. 311, 308, 309 tel.089/523-34-20, 524-51-11, 524-52-15, 524-51-81, fax.089/523-32-78

# **II. Tryb udzielenia zamówienia**

1. Postępowanie o udzielenie zamówienia publicznego prowadzone jest w trybie przetargu nieograniczonego o wartości szacunkowej poniżej 193.000 euro zgodnie z Ustawą z dnia 29 stycznia 2004 roku Prawo zamówień publicznych (Dz. U. z 2007 r. Nr 223, poz. 1655 ze zm.).

# **II. Określenie przedmiotu zamówienia**

- 1. Przedmiotem zamówienia w trybie przetargu nieograniczonego jest sprzedaż wraz z dostawa i instalacja nowego sprzętu komputerowego do jednostek organizacyjnych UWM w Olsztynie.
- 2. Szczegółowe określenie przedmiotu zamówienia zawarte jest w dokumencie ,,Opis przedmiotu zamówienia", który jest załącznikiem nr 1 do SIWZ.
	- 2.1. Wszystkie użyte przez Zamawiającego w opisie przedmiotu zamówienia niniejszej Specyfikacji, określenia wraz z podaniem producenta lub też konkretnej nazwy handlowej, ma na celu wskazanie grupy producentów lub produktów spełniających wymagany poziom techniczny i eksploatacyjny zamawianych urządzeń lub elementów. W kontekście powyższego, Zamawiający dopuszcza składanie oferty równoważnej tj. o parametrach takich samych lub lepszych niż podane w specyfikacji technicznej SIWZ, a do oceny równoważności będzie brał pod uwagę wyłącznie te parametry, które podane są w specyfikacji. W przypadkach oferowania urządzeń równoważnych, należy dołączyć do oferty dokumentacje techniczną urządzenia lub elementu na potwierdzenie spełnienia wymogu równoważności.
	- 2.2. W przypadku podania zamiennika procesora o równoważnej wydajności wg wyników testu przeprowadzonego przez Wykonawcę, Zamawiający zastrzega sobie, iż w celu sprawdzenia poprawności przeprowadzonych testów, Wykonawca musi dostarczyć Zamawiającemu oprogramowanie testujące, oba równoważne porównywane zestawy oraz dokładne opisy użytych testów wraz z wynikami w terminie nie dłuższym niż 3 dni od otrzymania zawiadomienia od Zamawiającego.
- 3. Zamówienie zostało podzielone na **7 części**, wyszczególnionych w opisie przedmiotu zamówienia. Zamawiający dopuszcza składanie ofert częściowych.
- 4. Zamawiający nie zezwala na składanie ofert wariantowych i wymaga złożenia oferty zgodnej z przedmiotem zamówienia zawartym w załączniku nr 1 do SIWZ.
- 5. Zamawiający nie przewiduje udzielania zamówień uzupełniających, o których mowa w art. 67 ust.1 pkt. 7 ustawy Pzp.

# **IV. Wymagania stawiane Wykonawcom w stosunku do przedmiotu zamówienia**

- 1. Oferowany sprzęt w części I musi posiadać:
- a. Certyfikat ISO 9001:2000 dla producenta sprzętu.
- b. Certyfikat ISO 14001 dla producenta sprzętu.
- c. Oferowane komputery muszą posiadać certyfikat Microsoft, potwierdzający poprawną współpracę oferowanych komputerów z wymaganym systemem operacyjnym (wydruk ze strony Microsoft WHCL).
- d. Głośność jednostki centralnej w/g normy PN ISO 9296. Deklarację producenta dotyczącą głośności jednostki centralnej w trybie pracy normalnej (bez pracy napędów optycznych), która maksymalnie może wynosić 21dB w pozycji obserwatora w odległości 1 metra od urządzenia. Do oferty należy dołączyć deklaracje producenta komputera sporządzoną na podstawie badań jednostki niezależnej akredytowanej na dane metody badawcze (ISO 7779:2005 i ISO 9296:1999 lub równoważne) przez Polskie Centrum Akredytacji lub zagraniczną jednostkę akredytacyjną będącą sygnatariuszem EA MLA – European Co-operation for AccreditationMultilateral Agreement – Porozumienie wielostronne w ramach European Co-operation for Accreditation (EA) lub ILAC MRA – International LaboratoryAccreditationCooperation Mutual RecognitionArrangement – Umowa o wzajemnym uznawaniu w ramach International LaboratoryAccreditationCooperation (ILAC). Do oferty należy dołączyć raport badawczy wykonany przez akredytowane laboratorium (dopuszcza się dokumenty techniczne w języku angielskim).
- e. Deklaracja CE dla jednostki centralnej
- f. Deklaracja CE dla monitora 19"
- g. Deklaracja CE dla monitora 22"
- h. Deklaracja producenta sprzętu o zgodności oferowanego komputera z wymaganiami normy Energy Star 5.0.
- 2. Zamawiający zastrzega sobie prawo sprawdzenia poprawności przeprowadzenia testów. Wykonawca musi dostarczyć Zamawiającemu zestaw komputerowy do testów w terminie nie dłuższym niż 3 dni od otrzymania zawiadomienia od Zamawiającego.
- 3. Oferowany sprzęt komputerowy z części I musi być objęty 3 letnią gwarancją. Czas reakcji serwisu do końca następnego dnia roboczego. Przez czas reakcji rozumie się przyjazd serwisu do miejsca awarii. Wymagane jest oświadczenie producenta sprzętu komputerowego, że w przypadku nie wywiązywania się z obowiązków gwarancyjnych Wykonawcy lub firmy serwisującej, przejmie na siebie wszelkie zobowiązania związane z serwisem.
- 4. Oferowany sprzęt komputerowy wyszczególniony w pozostałych częściach zamówienia musi być fabrycznie nowy, objęty 3 letnią gwarancią (serwery), a pozostały sprzęt (drukarki, skanery, monitory), gwarancją zgodną z gwarancją wystawioną przez producenta.. Dostarczone urządzenia (komputery) muszą posiadać karty gwarancyjne wydane przez producenta urządzenia.
- 5. Wykonawcy zapewnią naprawy sprzętu w okresie gwarancji i rękojmi w terminie nie dłuższym niż trzy dni robocze od dnia zgłoszenia, w miejscach użytkowania sprzetu, tj. w jednostkach Uniwersytetu Warmińsko Mazurskiego w Olsztynie, z możliwością naprawy w serwisie Dostawcy, jeśli naprawa u użytkownika okaże się niemożliwa. Wszelkie koszty, w tym koszt dojazdu i transportu ponosi Wykonawca.
- 6. Wykonawcy zapewnią sprzęt zastępczy o parametrach nie gorszych niż uszkodzony sprzęt na okres naprawy dłuższy niż 3 (trzy) dni.
- 7. Wykonawcy zapewnią przy każdej jednostce centralnej w sprzecie komputerowym (zestaw komputerowy, skaner, drukarka) naklejkę z datą rozpoczęcia i końca gwarancji i numerem telefonu do serwisu.

# **V. Termin wykonania zamówienia**

- 1. Wymagany termin wykonania zamówienia 14 dni od dnia otrzymania zgody z MNiSW dot. 0% VAT.
- 2. Miejsce wykonania zamówienia poszczególne jednostki UWM w Olsztynie podane Wykonawcy po podpisaniu umowy. Dostawy sprzętu dokonywane będą na podstawie załączonych do umowy dowodów WZ. Sprawdzenie sprzętu komputerowego będzie podlegało próbie losowej, z każdego rodzaju sprzętu będącego przedmiotem dostawy w jednostkach Zamawiającego.

# **VI. Opis warunków udziału w postępowaniu oraz opis sposobu dokonywania oceny spełniania tych warunków**

1. O zamówienie mogą ubiegać się Wykonawcy, którzy spełniają warunki określone w art.22 ust.1 ustawy prawo zamówień publicznych.

**2.** Zamawiający dokona oceny spełnienia warunków udziału w postępowaniu na podstawie dokumentów i oświadczeń, o których mowa w rozdz. VII SIWZ wg formuły spełnia - nie spełnia.

# **VII. Wykaz oświadczeń i dokumentów jakie mają dostarczyć Wykonawcy w celu potwierdzenia spełnienia warunków udziału w postępowaniu**

- 1. Wypełniony i podpisany formularz ofertowy, wg załącznika nr 2.
- 2. Oświadczenie z art. 22 ust. 1 ustawy prawo zamówień publicznych, wg Załącznika nr 3.
- 2. Oświadczenie o braku podstaw do wykluczenia z postępowania, wg Załącznika nr 4.
- 3. Wypełniony i podpisany Formularz cenowy będący jednocześnie Opisem przedmiotu zamówienia, wg załącznika nr 1.
- 4. Aktualny odpis z właściwego rejestru, jeżeli odrębne przepisy wymagają wpisu do rejestru, w celu wykazania braku podstaw do wykluczenia w oparciu o art. 24 ust. 1 pkt. 2 ustawy, wystawionego nie wcześniej niż 6 miesięcy przed upływem terminu składania ofert, a w stosunku do osób fizycznych oświadczenia w zakresie art. 24 ust. 1 pkt. 2 ustawy.
- 5. Aktualne zaświadczenia właściwego naczelnika urzedu skarbowego potwierdzającego, że wykonawca nie zalega z opłacaniem podatków lub zaświadczenia, że uzyskał przewidziane prawem zwolnienie, odroczenie lub rozłożenie na raty zaległych płatności lub wstrzymanie w całości wykonania decyzii właściwego organu - wystawionego nie wcześniej niż 3 miesiące przed upływem terminu składania ofert.
- 6. Aktualnego zaświadczenia właściwego oddziału Zakładu Ubezpieczeń Społecznych lub Kasy Rolniczego Ubezpieczenia Społecznego potwierdzającego, że wykonawca nie zalega z opłacaniem składek na ubezpieczenie zdrowotne i społeczne, lub potwierdzenia, że uzyskał przewidziane prawem zwolnienie, odroczenie lub rozłożenie na raty zaległych płatności lub wstrzymanie w całości wykonania decyzji właściwego organu - wystawionego nie wcześniej niż 3 miesiące przed upływem terminu składania ofert.
- 7. Dla oferowanego sprzętu z części I należy załączyć zaświadczenia podmiotu uprawnionego do kontroli jakości potwierdzającego, że dostarczane produkty odpowiadają określonym normom lub specyfikacjom technicznym:
	- a. Certyfikat ISO 9001:2000 dla producenta sprzętu. (załączyć do oferty)
	- b. Certyfikat ISO 14001 dla producenta sprzętu. (załączyć do oferty)
	- c. Certyfikat Microsoft, potwierdzający poprawną współpracę oferowanych komputerów z wymaganym systemem operacyjnym (wydruk ze strony Microsoft WHCL).
	- d. Głośność jednostki centralnej w/g normy PN ISO 9296. Deklarację producenta dotyczącą głośności jednostki centralnej w trybie pracy normalnej (bez pracy napędów optycznych), która maksymalnie może wynosić 21dB w pozycji obserwatora w odległości 1 metra od urządzenia. Do oferty należy dołączyć deklarację producenta komputera sporządzoną na podstawie badań jednostki niezależnej akredytowanej na dane metody badawcze (ISO 7779:2005 i ISO 9296:1999 lub równoważne) przez Polskie Centrum Akredytacji lub zagraniczna jednostke akredytacyjną będącą sygnatariuszem EA MLA – European Co-operation for AccreditationMultilateral Agreement – Porozumienie wielostronne w ramach European Cooperation for Accreditation (EA) lub ILAC MRA – International LaboratoryAccreditationCooperation Mutual RecognitionArrangement – Umowa o wzajemnym uznawaniu w ramach International LaboratoryAccreditationCooperation (ILAC). Do oferty należy dołączyć raport badawczy wykonany przez akredytowane laboratorium (dopuszcza się dokumenty techniczne w języku angielskim).
	- e. Deklaracja CE dla jednostki centralnej (załączyć do oferty)
	- f. Deklaracja CE dla monitora 19" (załączyć do oferty)
	- g. Deklaracja CE dla monitora 22" (załączyć do oferty)
	- h. Deklaracja producenta sprzętu o zgodności oferowanego komputera z wymaganiami normy Energy Star 5.0. (załączyć do oferty)
	- i. Oświadczenie producenta sprzętu komputerowego, że w przypadku nie wywiązywania się z obowiązków gwarancyjnych Wykonawcy lub firmy serwisującej, przejmie na siebie wszelkie

zobowiązania związane z serwisem, we wskazanych przez Zamawiającego częściach zamówienia. (załączyć do oferty)

- 8. Dowód wpłacenia/wniesienia wadium.
- 9. Wszelkie wymagane przez Zamawiającego dokumenty mogą być składane w formie oryginału lub kserokopii poświadczonej "za zgodność z oryginałem" przez Wykonawcę.

# **VIII. Informacja o sposobie porozumiewania się Zamawiającego z Wykonawcami oraz**  przekazywania oświadczeń i dokumentów, a także wskazanie osób uprawnionych do **porozumiewania się z Wykonawcami**

- 1. Zgodnie z art. 27 ust. 1 wszelkie wnioski, zawiadomienia oraz informacje przekazywane zostaną pisemnie, faksem lub drogą elektroniczną.
- 2. Zgodnie z art. 27 ust. 2 każdy Wykonawca zobowiązany jest do potwierdzenia faktu otrzymania wniosku, zawiadomienia oraz informacji przesłanych faksem lub drogą elektroniczną. Jednocześnie Zamawiający zobowiązuje się do potwierdzania, na żadanie Wykonawcy, wszelkich wniosków, zawiadomień oraz informacji.
- 3. Wszelkie zapytania dotyczące SIWZ w prowadzonym postępowaniu należy kierować do Zamawiającego w formie pisemnej, elektronicznej lub faksu. Zamawiający udzieli wyjaśnień wszystkim Wykonawcom, którym doręczono SIWZ, bez ujawniania źródła zapytania chyba nie później niż na 2 dni przed upływem składania ofert, pod warunkiem, że wniosek o wyjaśnienie treści SIWZ wpłynął do Zamawiającego nie później niż do końca dnia, w którym upływa połowa wyznaczonego terminu składania ofert.
- 4. W szczególnie uzasadnionych przypadkach przed upływem terminu do składania ofert Zamawiający może zmodyfikować treść niniejszej specyfikacji. Każda wprowadzona przez Zamawiającego zmiana stanie się częścią specyfikacji oraz zostanie doręczona do wszystkich Wykonawców.
- 5. Uprawnionymi do bezpośredniego kontaktowania się z Wykonawcami wyznacza się: Sylwia Malinowska, fax. 089/523-32-78, e-mail: sylwia.malinowska@uwm.edu.pl

# **IX. Wymagania dotyczące wadium**

- 1. Każdy Wykonawca przystępujący do przetargu obowiązany jest wnieść wadium w wysokości dla:
	- 1.1. części I  $4.300.00$  zł
	- 1.2. części II 2.000,00 zł
	- 1.3. części III- 1.100,00 zł
	- 1.4. części IV 700,00 zł
	- 1.5. części V 150,00 zł
	- 1.6. części VI 200,00 zł
	- 1.7. części VII 150,00 zł

Wadium należy wnieść przed upływem terminu składania ofert.

- 2. Wadium może być wnoszone w pieniądzu, poręczeniach bankowych lub poręczeniach spółdzielczej kasy oszczędnościowo-kredytowej, z tym że poręczenie kasy jest zawsze poręczeniem pieniężnym, gwarancjach bankowych, gwarancjach ubezpieczeniowych, poręczeniach udzielanych przez podmioty, o których mowa w art. 6b ust. 5 pkt 2 ustawy z dnia 9 listopada 2000 r. o utworzeniu Polskiej Agencji Rozwoju Przedsiębiorczości (Dz. U. Nr 109, poz. 1158 z późn. zm.).
- 3. W przypadku, kiedy wadium jest wnoszone w pieniądzu, należy je wpłacić przelewem z dopiskiem "Dostawa i instalacja sprzętu komputerowego do jednostek organizacyjnych Uniwersytetu Warmińsko-Mazurskiego w Olsztynie**"** na wskazany rachunek bankowy: Bank PKO S.A. nr 73 1240 5598 1111 0010 2908 4758 .W przypadku wnoszenia wadium w innych środkach niż w pieniądzu należy w ofercie złożyć kopię dokumentu a oryginał dostarczyć w miejscu składania ofert najpóźniej do końca terminu do składania ofert.
- 4. Zamawiający zwraca wadium wszystkim wykonawcom niezwłocznie po wyborze oferty najkorzystniejszej lub unieważnieniu postępowaniu, z wyjątkiem wykonawcy, którego oferta została wybrana jako najkorzystniejsza, z zastrzeżeniem art. 46 ust. 4a ustawy pzp.
- 5. Zamawiający Ŝąda ponownego wniesienia wadium przez wykonawców, którym zwrócono wadium na podstawie art. 46 ust. 1 ustawy pzp, jeżeli w wyniku rozstrzygniecia odwołania jego oferta została wybrana jako najkorzystniejsza. Wykonawca wnosi wadium w terminie określonym przez zamawiającego.
- 7. Zamawiający zatrzymuje wadium wraz z odsetkami, jeżeli wykonawca, którego oferta została wybrana:
	- 1) odmówił podpisania umowy w sprawie zamówienia publicznego na warunkach określonych w ofercie;
	- 2) zawarcie umowy w sprawie zamówienia publicznego stało się niemożliwe z przyczyn leżących po stronie wykonawcy.
	- 3) jeżeli wykonawca w odpowiedzi na wezwanie, o którym mowa w art. 26 ust. 3, nie złożył dokumentów lub oświadczeń, których mowa w art. 25 ust. 1 lub pełnomocnictw, chyba że udowodni, że wynika to z przyczyn niezależacych po jego stronie.

# **X. Termin związania ofertą**

- 1. Okres związania złożoną ofertą wynosi 30 dni.
- 2. Bieg terminu związania ofertą rozpoczyna się wraz z upływem terminu składania ofert.

# **XI. Opis sposobu przygotowania ofert**

- 1. Oferta z załącznikami winna być sporządzona na określonym przez Zamawiającego formularzu, lub zgodnie z treścią odpowiedniego formularza dołączonego do SIWZ.
- 2. Oferta winna być sporządzona w języku polskim, napisana na komputerze lub inną trwałą, czytelną techniką. Wszystkie kartki oferty powinny być trwale spięte, ponumerowane oraz parafowane przez osobę uprawnioną do występowania w imieniu Wykonawcy. Ewentualne poprawki w tekście oferty muszą być naniesione w czytelny sposób i parafowane przez osobę uprawnioną.
- 3. Każdy Wykonawca złoży tylko jedną ofertę zawierającą jedną jednoznacznie opisaną propozycję.
- 4. Oferta musi być podpisana przez osobę upoważnioną do reprezentowania firmy, zgodnie z formą reprezentacji Wykonawcy określoną w rejestrze handlowym lub innym dokumencie, właściwym dla formy organizacyjnej Wykonawcy.
- 5. W przypadku podpisywania oferty lub poświadczania za zgodność z oryginałem kopii dokumentów przez osobę nie wymienioną w dokumencie rejestracyjnym (ewidencyjnym) Wykonawcy, należy do oferty dołączyć stosowne pełnomocnictwo. Pełnomocnictwo powinno być przedstawione w formie oryginału lub poświadczone notarialnie za zgodność z oryginałem.
- 6. Wykonawca może przed upływem terminu do składania ofert zmieniać lub wycofać ofertę.
- 7. Ofertę złożoną po terminie zwraca się bez otwierania po upływie terminu przewidzianego na wniesienie protestu.
- 8. Nie ujawnia się informacji stanowiących tajemnicę przedsiębiorstwa w rozumieniu przepisów o zwalczaniu nieuczciwej konkurencji, jeżeli Wykonawca nie później niż w terminie składania ofert, zastrzegł, że nie mogą być one udostępniane. Wykonawca nie może zastrzec informacji, o których mowa w art. 86 ust.4. ustawy Pzp. Strony oferty, będące tajemnicą przedsiębiorstwa w rozumieniu przepisów ustawy o zwalczaniu nieuczciwej konkurencji, co do których Wykonawca zastrzega, że nie mogą być one udostępniane innym uczestnikom postępowania, należy złożyć jako odrębną część oferty lub włożyć do oddzielnej koperty, odpowiednio ją oznaczając: "NIE UDOSTĘPNIAĆ. INFORMACJE STANOWIĄ TAJEMNICĘ PRZEDSIĘBIORSTWA W ROZUMIENIU ART. 11 UST. 4 USTAWY O ZWALCZANIU NIEUCZCIWEJ KONKURENCJI (Dz. U. Z 1993r. NR 47, POZ. 211 Z PÓŹN. ZM.)"
- 9. Wykonawcy ponoszą wszelkie koszty związane z przygotowaniem i złożeniem oferty, niezależnie od wyniku postępowania. Zamawiający w żadnym przypadku nie odpowiada za koszty poniesione przez Wykonawców w związku z przygotowaniem i złożeniem oferty. Wykonawcy zobowiązują się nie podnosić jakichkolwiek roszczeń z tego tytułu względem Zamawiającego, z zastrzeżeniem art. 93 ust. 4 Pzp.
- 10.Wykonawca winien umieścić ofertę w kopercie zaadresowanej na Zamawiającego, na adres podany na wstępie i posiadającej następujące oznaczenia:

# **"Oferta na dostawę i instalację sprzętu komputerowego do jednostek organizacyjnych Uniwersytetu Warmińsko-Mazurskiego w Olsztynie. Zam. 100/2010/PN/DZP. Nie otwierać przed 28.06.2010r. godz. 09:30"**

oraz opatrzonej nazwą i dokładnym adresem Wykonawcy.

# **XII. Miejsce oraz termin składania i otwarcia ofert**

- 1. Oferty należy składać w siedzibie Zamawiającego Rektorat przy ul. Oczapowskiego 2 w Olsztynie, w pokoju nr 305,308, 309, 311.
- 2 Termin składania ofert upływa dnia 28.06.2010r. o godz. 09:00
- 3. Oferty zostaną otwarte w dniu 28.06.2010r. o godz. 9:30 w siedzibie Zamawiającego, pok. 310.
- 4. Bezpośrednio przed otwarciem ofert, Zamawiający poda kwotę, jaką zamierza przeznaczyć na sfinansowanie zamówienia.
- 5. Podczas otwarcia ofert zamawiający poda nazwę i siedzibę Wykonawcy, którego oferta jest otwierana oraz informacje dotyczące ceny oferty.
- 6. Informację ogłoszone w trakcie publicznego otwarcia ofert zostaną udostępnione nieobecnym Wykonawcom na ich wniosek.

# **XIII. Opis sposobu obliczenia ceny oferty**

- 1. Oferent określi cenę zamówienia w PLN cyfrowo i słownie.
- 2. Cena podana przez Wykonawce musi zawierać wszystkie podatki, cła, opłaty manipulacyjne, koszty dostawy i instalacji przedmiotu zamówienia do siedziby zamawiającego, oraz ewentualne upusty oferowane przez Wykonawcy.
- 3. Wszystkie ceny określone przez Wykonawcy zostaną ustalone na okres ważności umowy i nie będą podlegały zmianom.
- 4. Zamawiający w celu ustalenia, czy oferta zawiera rażąco niską cenę w stosunku do przedmiotu zamówienia zwraca się do Wykonawcy o udzielenie w określonym terminie wyjaśnień dotyczących elementów oferty mających wpływ na wysokość ceny.
- 5. Zamawiający odrzuci ofertę Wykonawcy, który nie złoży wyjaśnień lub jeżeli dokonana ocena wyjaśnień potwierdza, że oferta zawiera rażąco niską cenę w stosunku do przedmiotu zamówienia.
- 6. Zamawiający poprawia omyłki rachunkowe w obliczeniu ceny w sposób zgodny z art.88 ustawy Pzp.
- 8. Rozliczenia między Zamawiającym a Wykonawcą będą prowadzone w walucie polskiej.

# **XIV. Opis kryteriów, którymi zamawiający będzie się kierował przy wyborze oferty**

1. Oferty zostaną ocenione za pomocą systemu punktowego, zgodnie z poniższym kryterium:

# Cena – 100%.

Maksymalną liczbę punktów(100) otrzyma Wykonawca, który zaproponuje najniższą całkowitą cenę za realizacje zamówienia, natomiast pozostali Wykonawcy otrzymają odpowiednio mniejszą liczbę punktów zgodnie z poniższym wzorem:

P - liczba punktów przyznanych Wykonawcy za Cenę

$$
P = \frac{C_{\rm N}}{C_{\rm OB}} \times [100]
$$

gdzie:  $C_N$  - najniższa zaoferowana Cena,  $C<sub>OB</sub> - C$ ena zaoferowana w ofercie badanej

# **XV. Informacje o formalnościach, jakie zostaną dopełnione po wyborze oferty w celu zawarcia umowy w sprawie zamówienia publicznego**

- 1. Zamawiający podpisze umowę z Wykonawcą, który przedłoży ofertę najkorzystniejszą z punktu widzenia kryteriów przyjętych w specyfikacji istotnych warunków zamówienia.
- 2. O wyborze najkorzystniejszej oferty zostaną powiadomieni wszyscy Wykonawcy.
- 3. Z wybrany Wykonawca zostanie podpisania umowa w terminie określonym zgodnie z art. 94 ust. 1 lub 2 ustawy pzp, nie późnij jednak niż przed upływem terminu związania ofertą.

# **XVI. Warunki umowy**

1. Wzór umowy, jaka zostanie zawarta z wybranym Wykonawcą stanowi załącznik nr 5 do niniejszej SIWZ.

# **XVII. Pouczenie o środkach ochrony prawnej przysługujących Wykonawcy w toku postępowania o udzielenie zamówienia**

- 1. Środki ochrony prawnej (odwołanie, skarga do sądu) w niniejszym postępowaniu przysługują Wykonawcy, a także innym podmiotom, jeżeli ma lub miał interes w uzyskaniu danego zamówienia oraz poniósł lub może ponieść szkodę w wyniku naruszenia przez zamawiającego przepisów ustawy pzp.
- 2. Szczegółowe informacje na temat odwołania i skargi do sądu znajdują się w ustawie Prawo zamówień publicznych, w Dziale VI "Środki ochrony prawnej".

Olsztyn dn. 17.06.2010r.

**KANCLERZ** 

 *dr inŜ. Wojciech Cymerman* 

 $\overline{\phantom{a}}$  , and the contract of the contract of the contract of the contract of the contract of the contract of the contract of the contract of the contract of the contract of the contract of the contract of the contrac *(Podpis kierownika jednostki zamawiającej)* 

# *FORMULARZ CENOWY*

# *OPIS PRZEDMIOTU ZAMÓWIENIA*

# Tytuł zamówienia: *dostawa i instalacja fabrycznie nowego sprzętu komputerowego do poszczególnych jednostek UWM w Olsztynie.*

*(CPV:30.23.11.00-8; 30.25.00.00-6; 33.19.51.00-4; 30.23.10.00-7; 30.21.61.10-0; 30.26.20.00-3)* 

#### **Cześć I**

Zestawy komputerowe Sztuk: 50 1. Centralna jednostka sterująca:

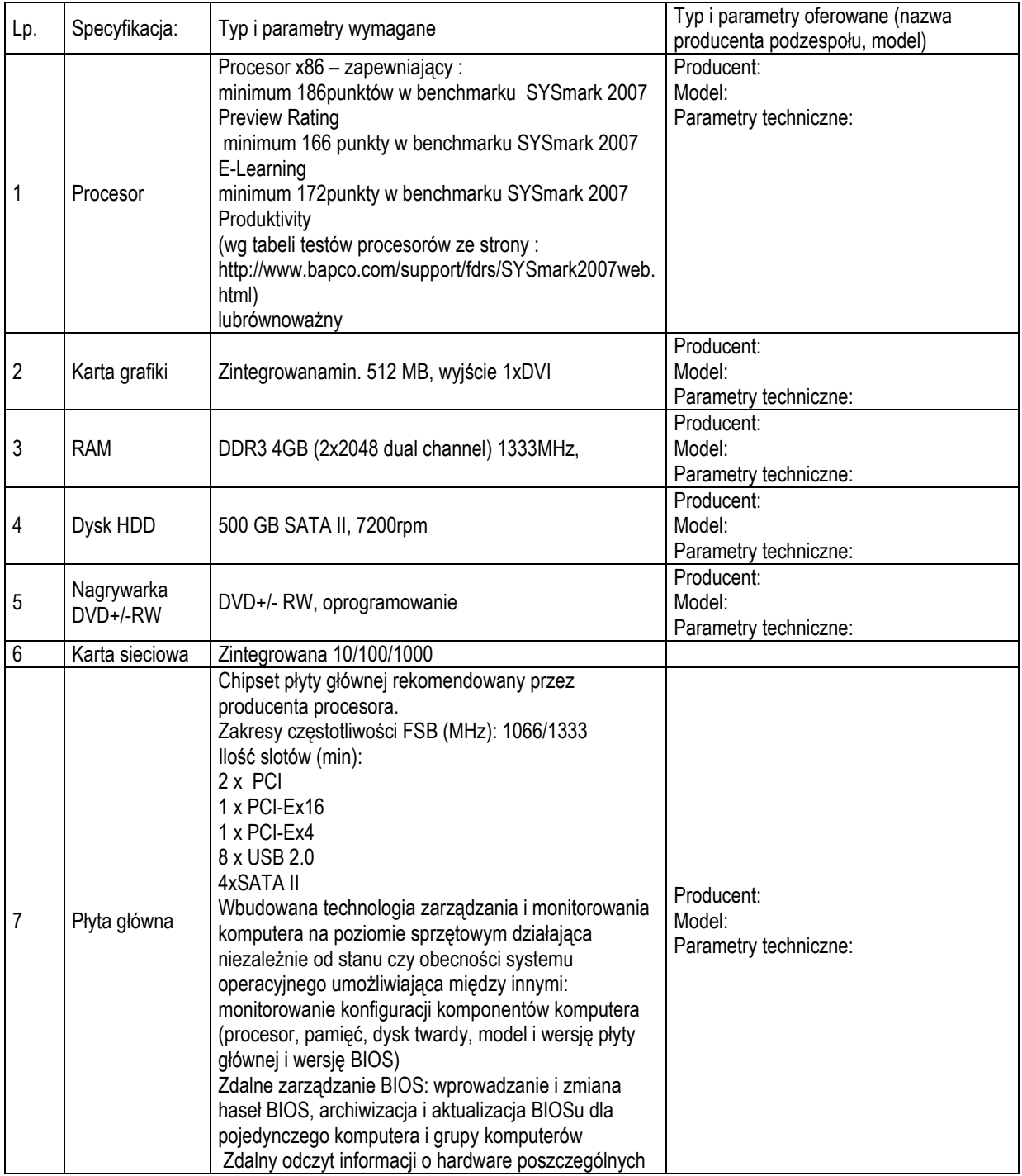

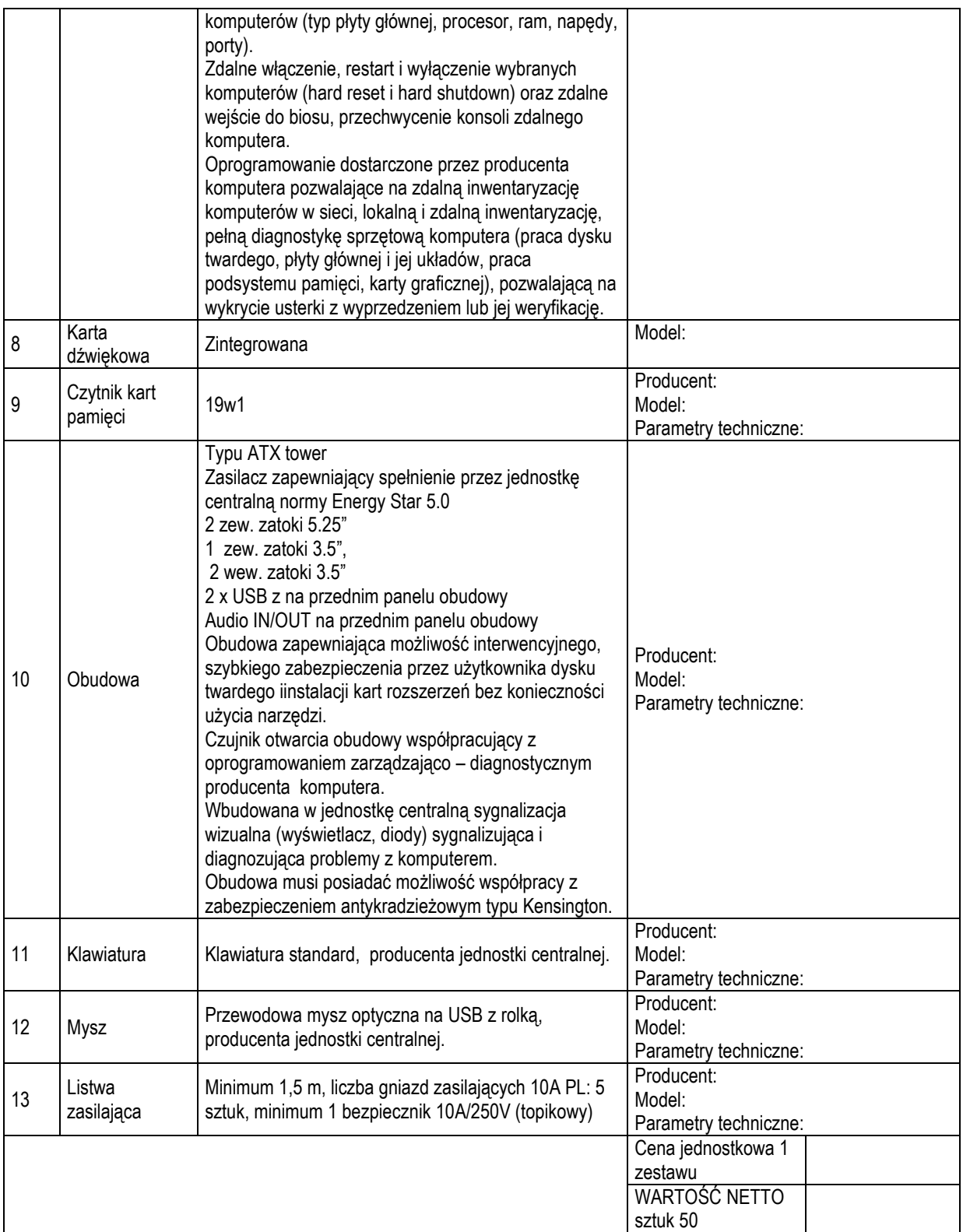

#### **System: sztuk 50**

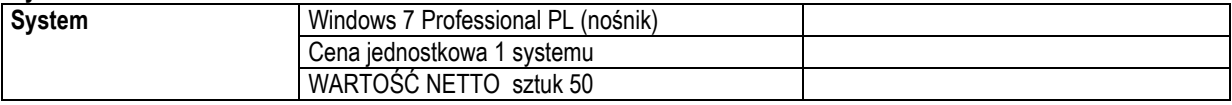

# 2. Monitor 19": sztuk 9

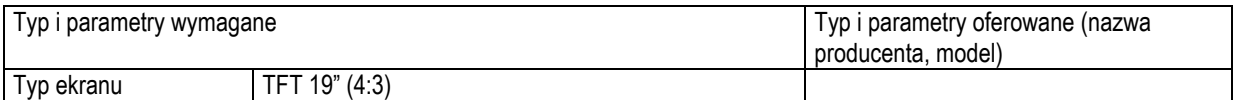

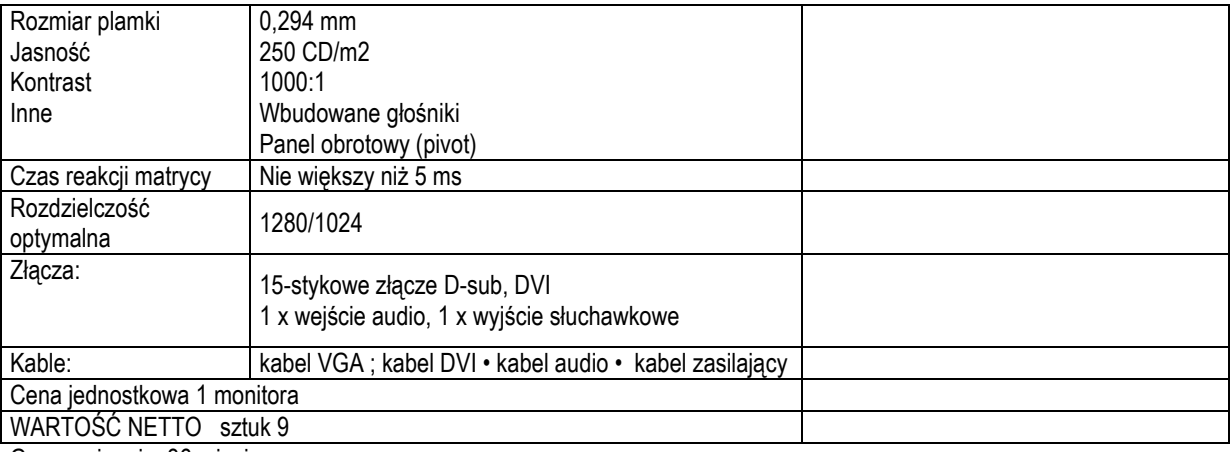

#### **Monitor 22": sztuk 41**

Monitor ekranowy: Producent: ......................................... Marka: ............................... Model: ..................................

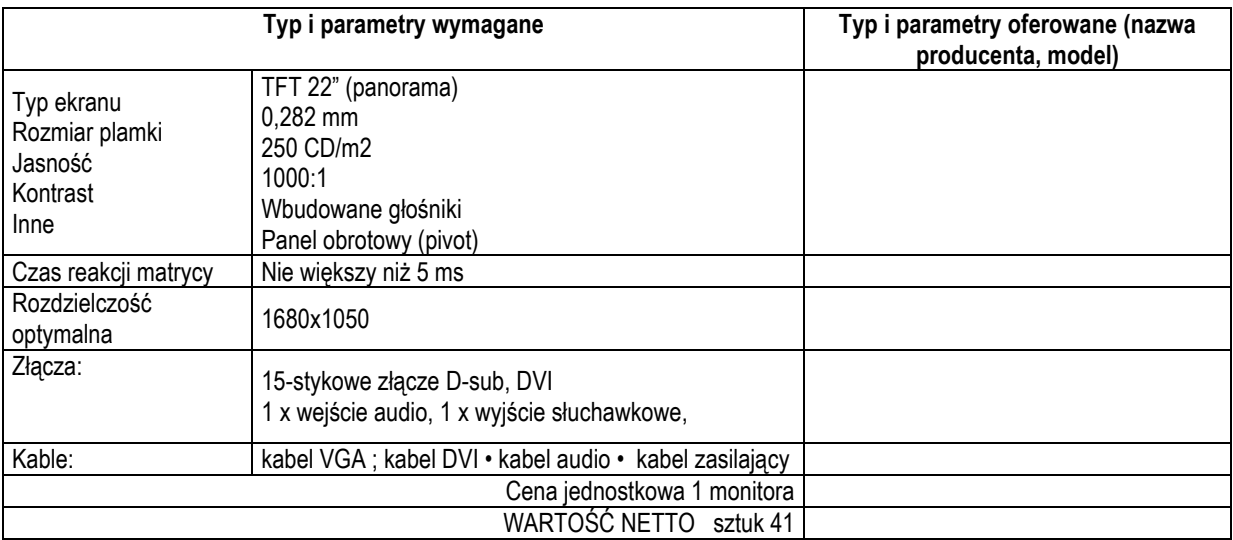

Gwarancja min. 36 miesięcy

# **Część II**

Drukarki i skanery (+ kable przyłączeniowe)

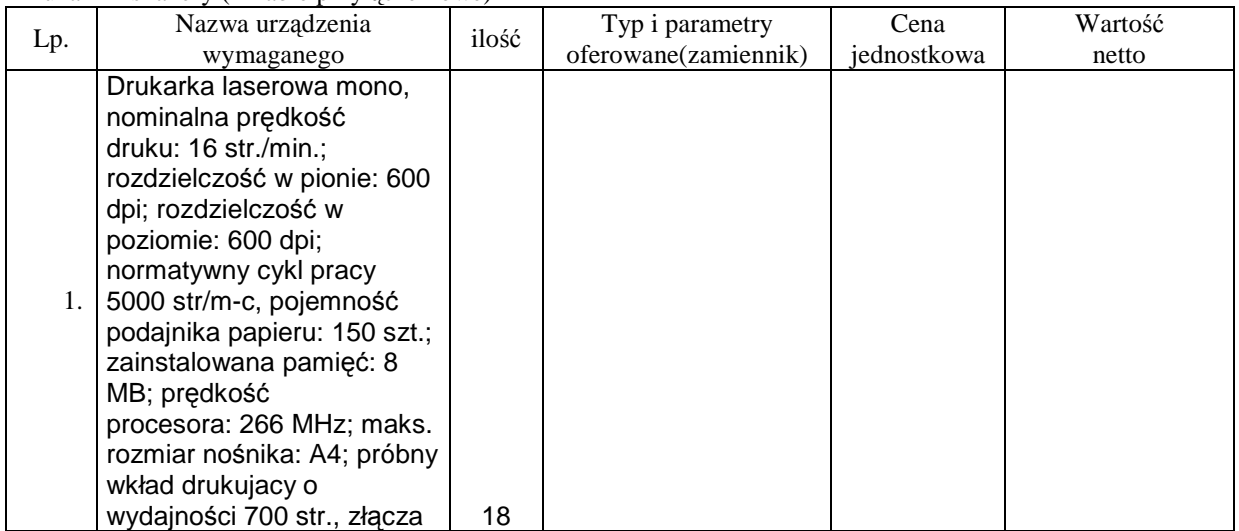

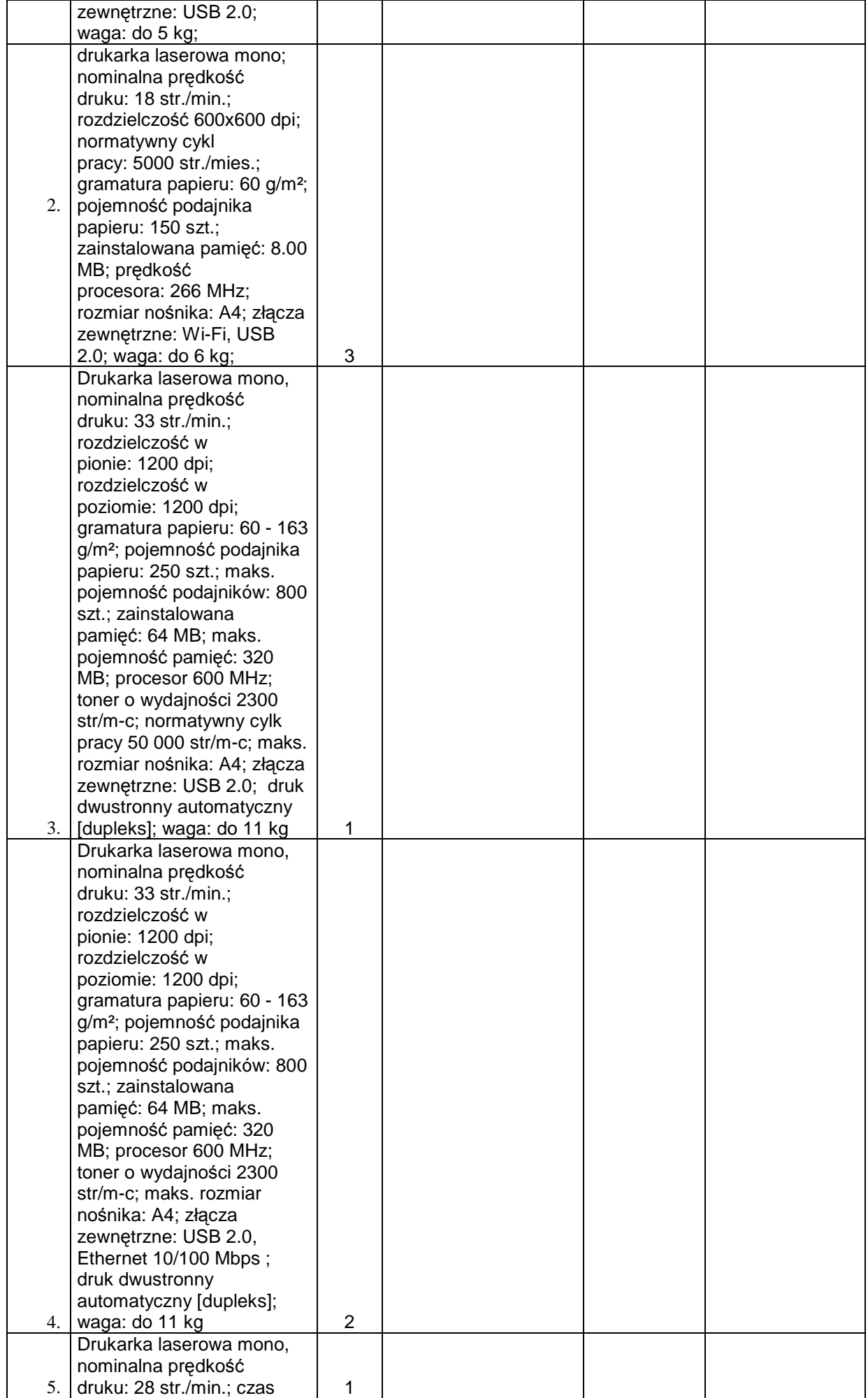

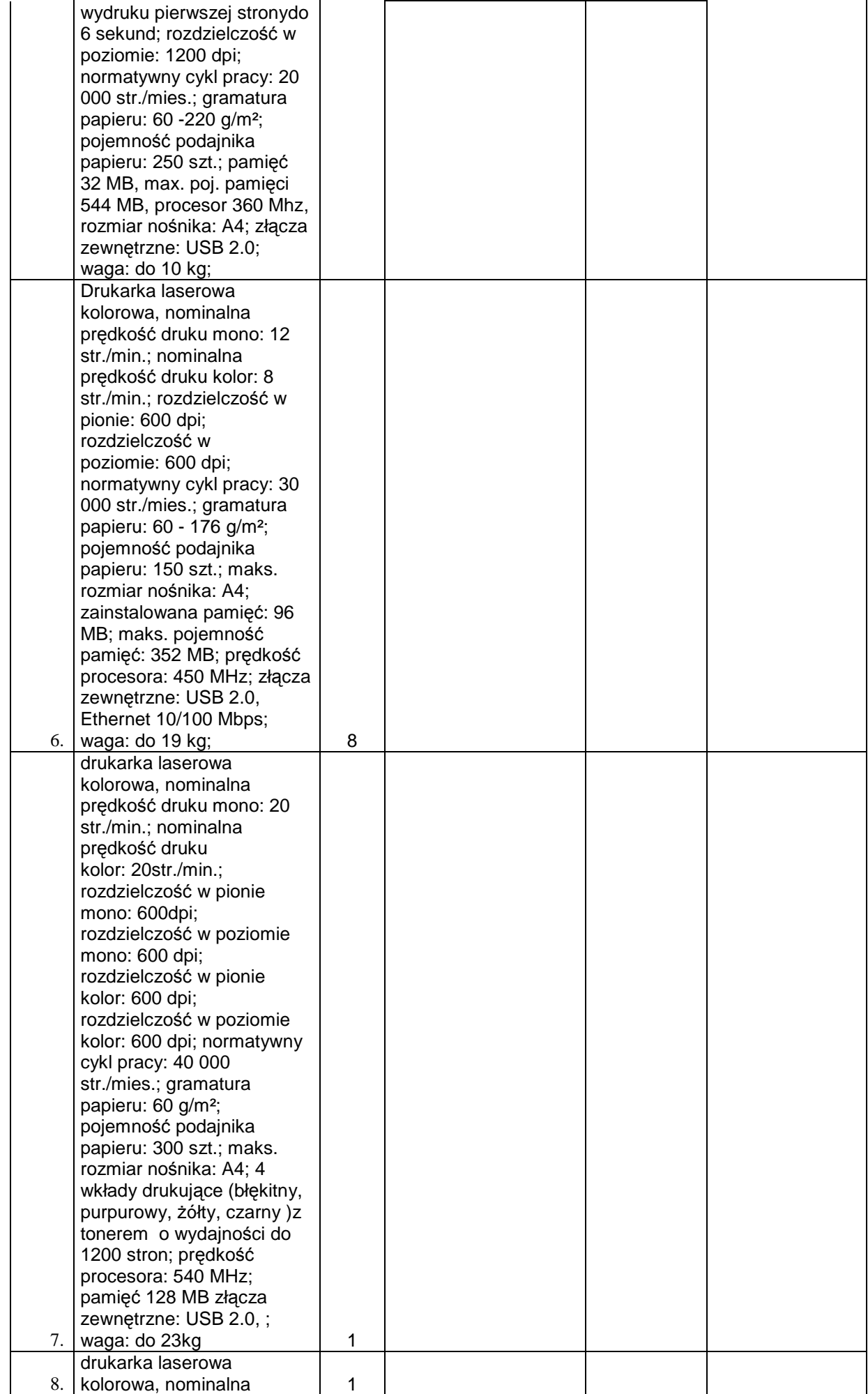

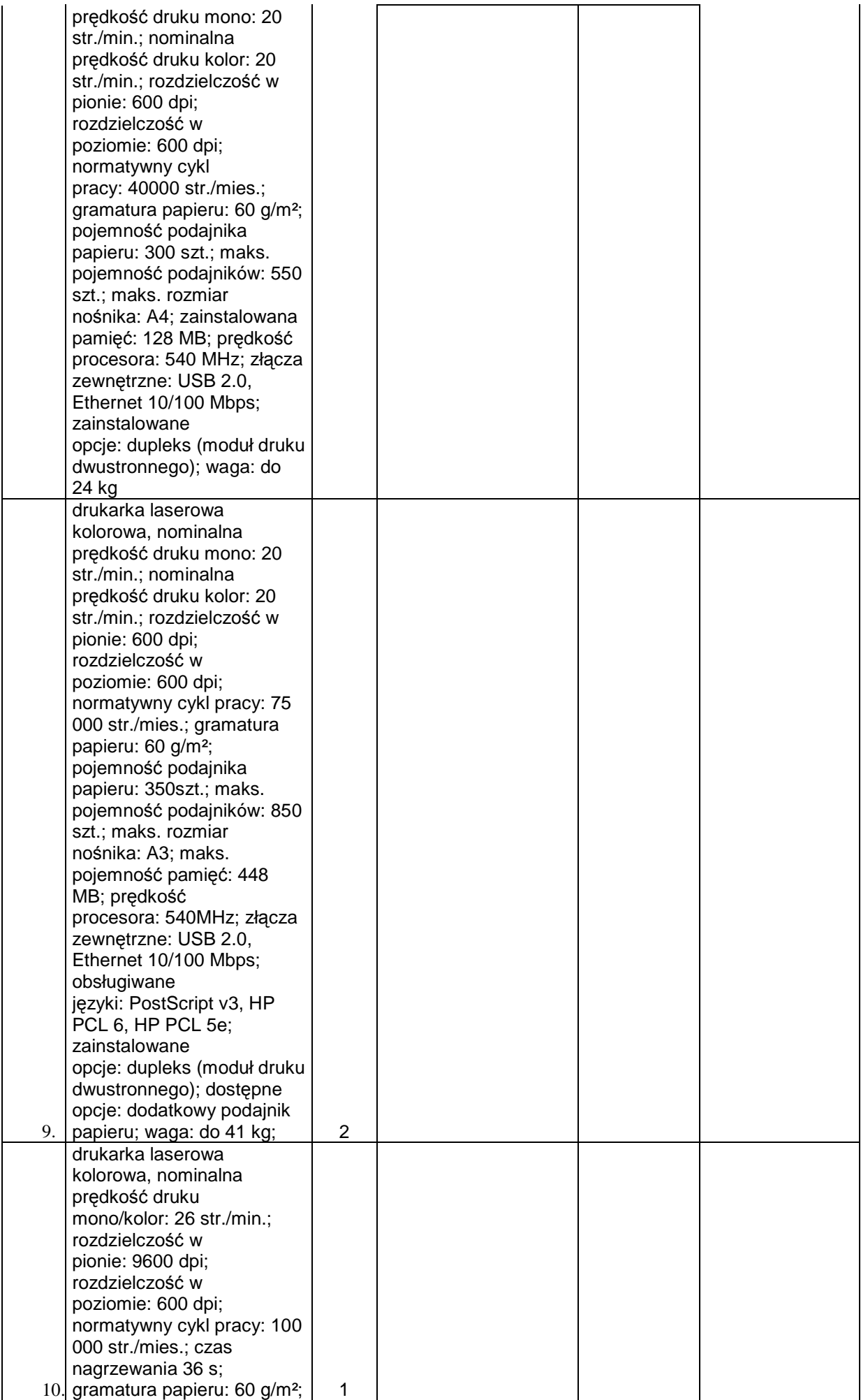

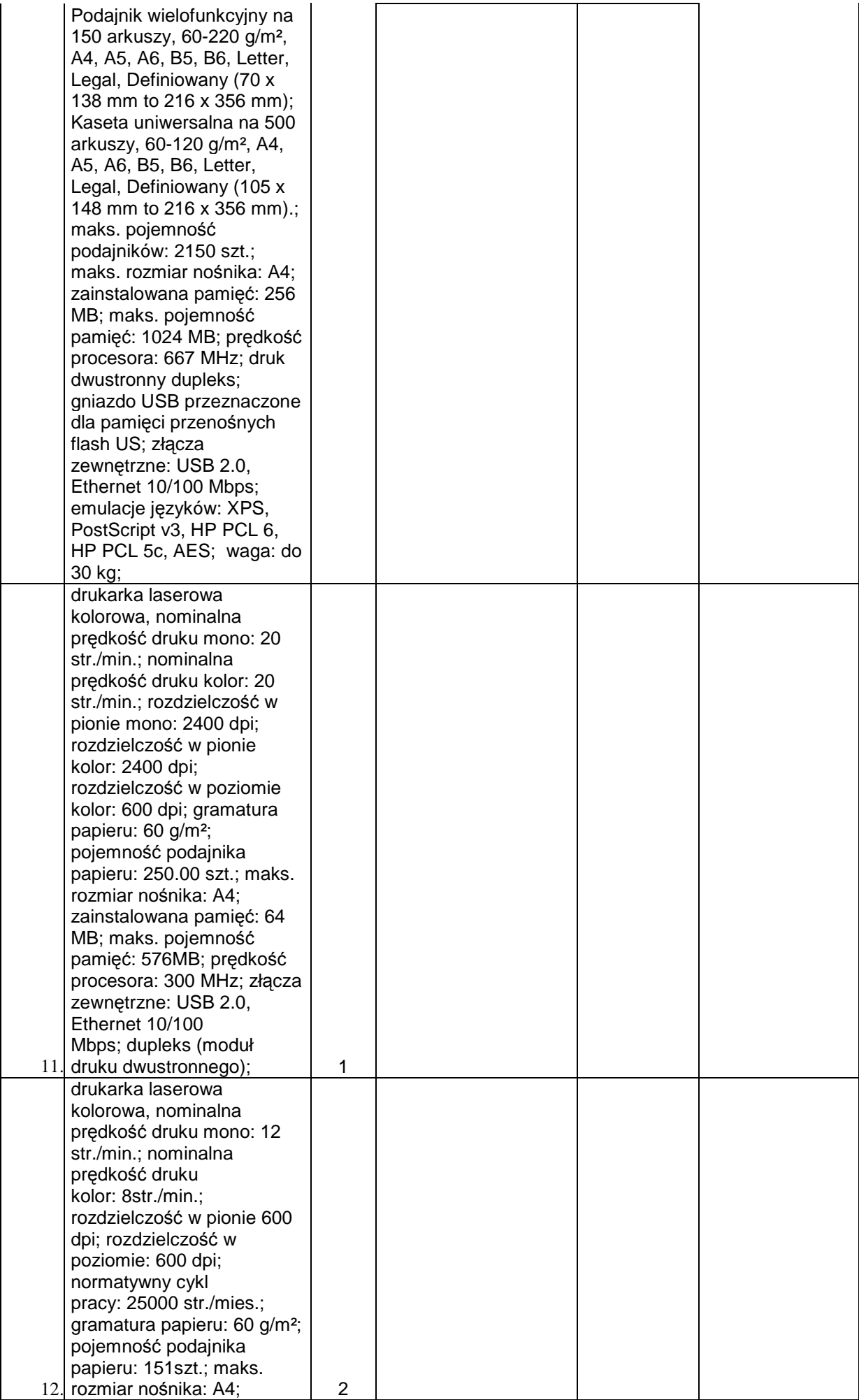

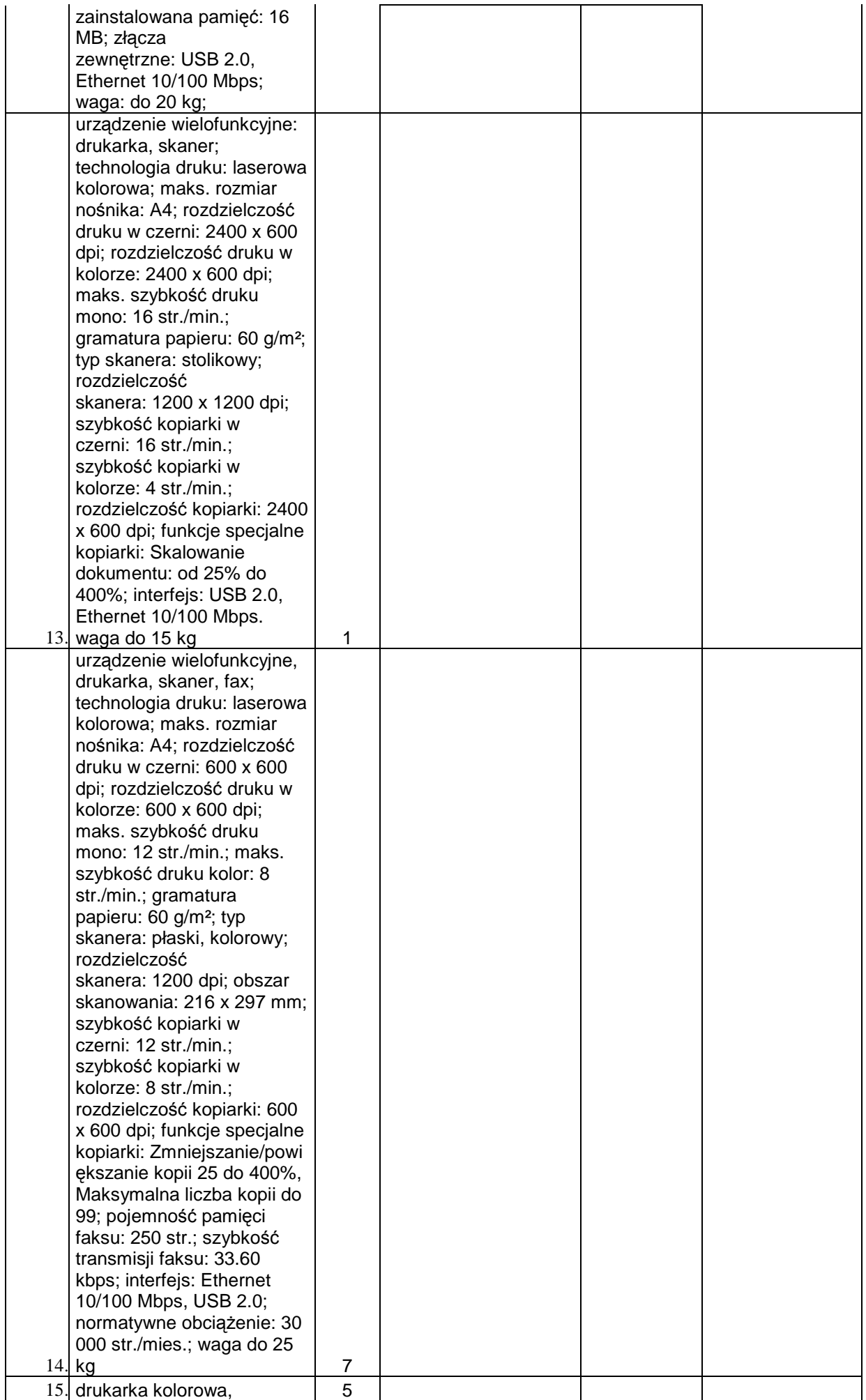

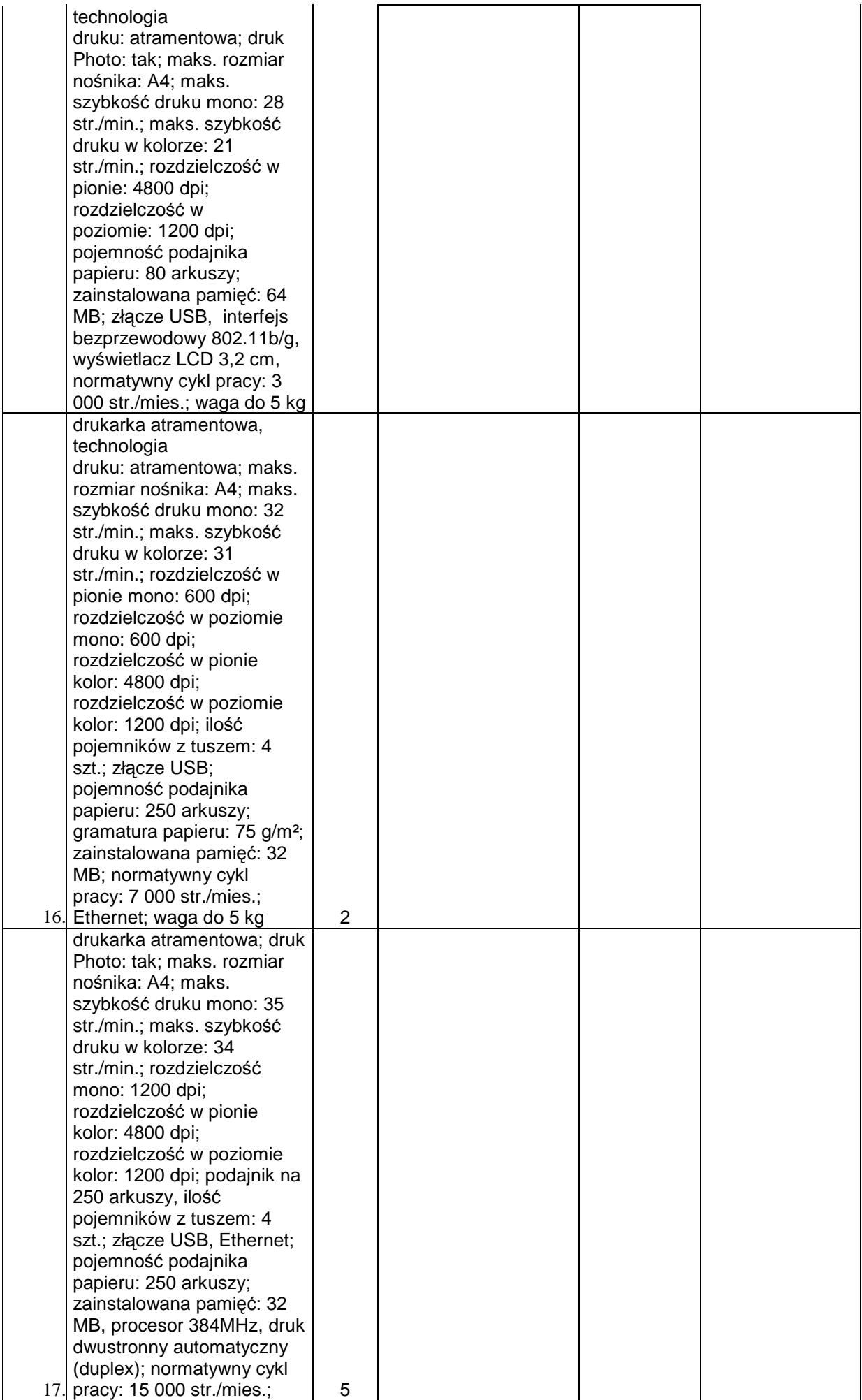

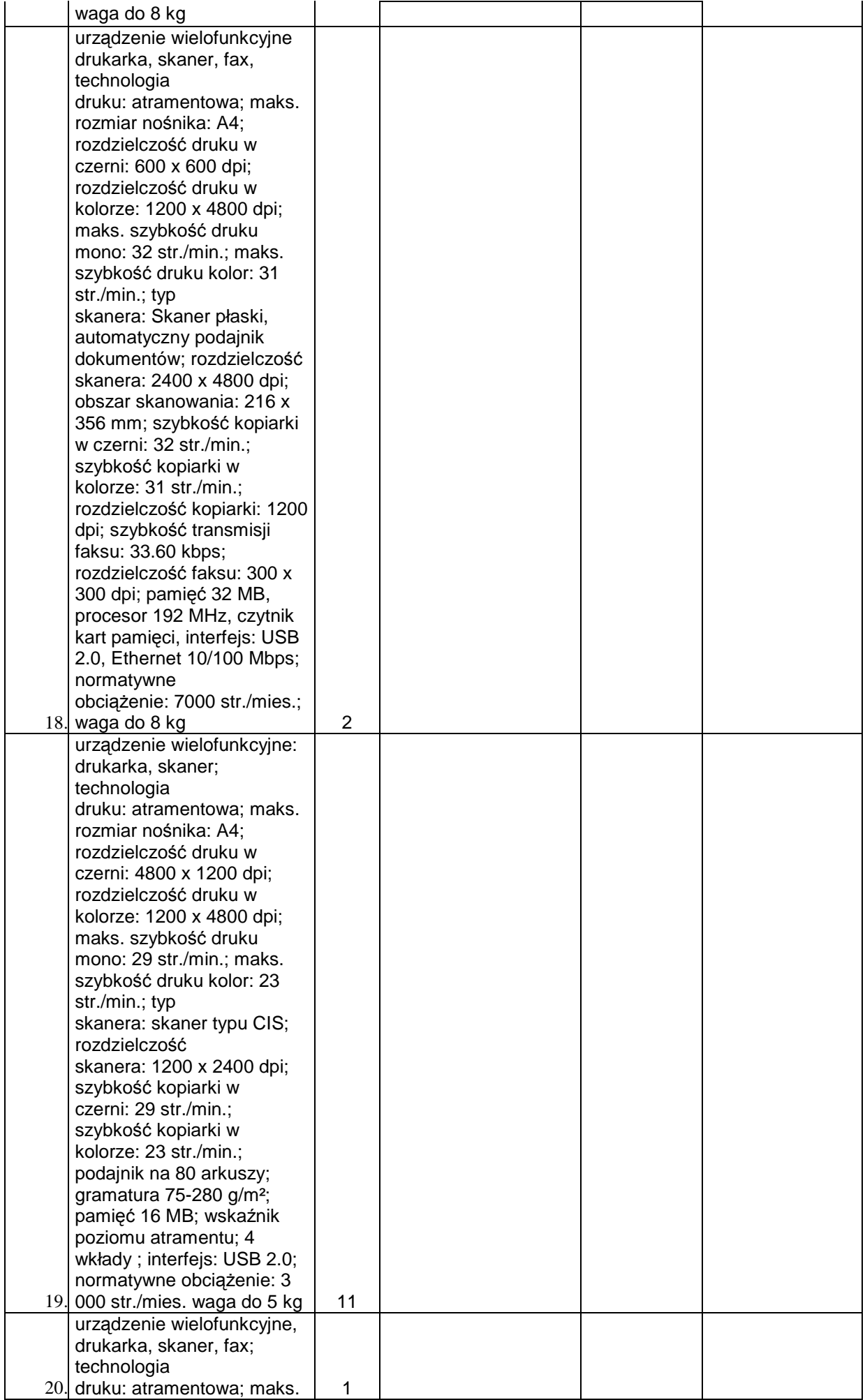

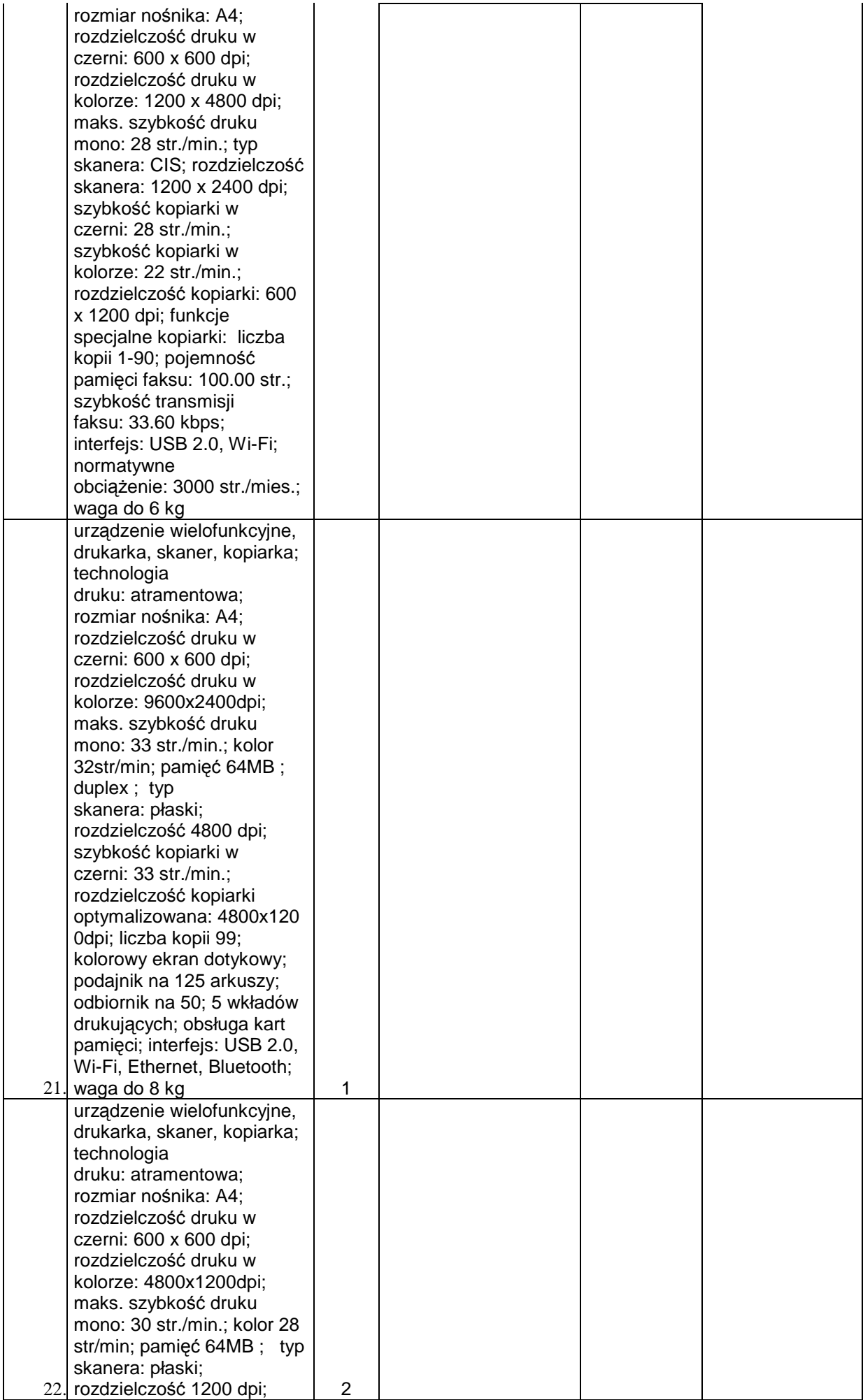

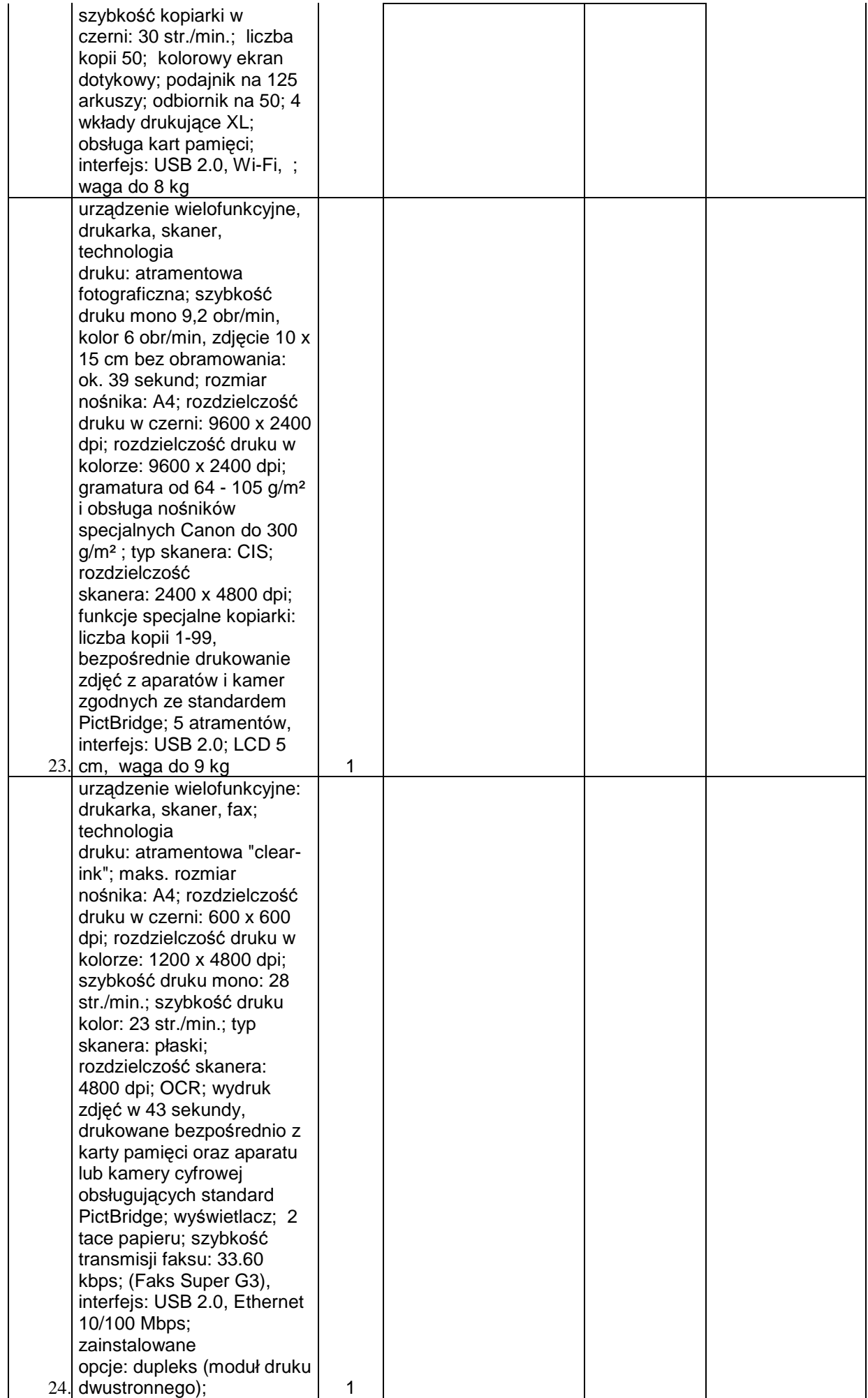

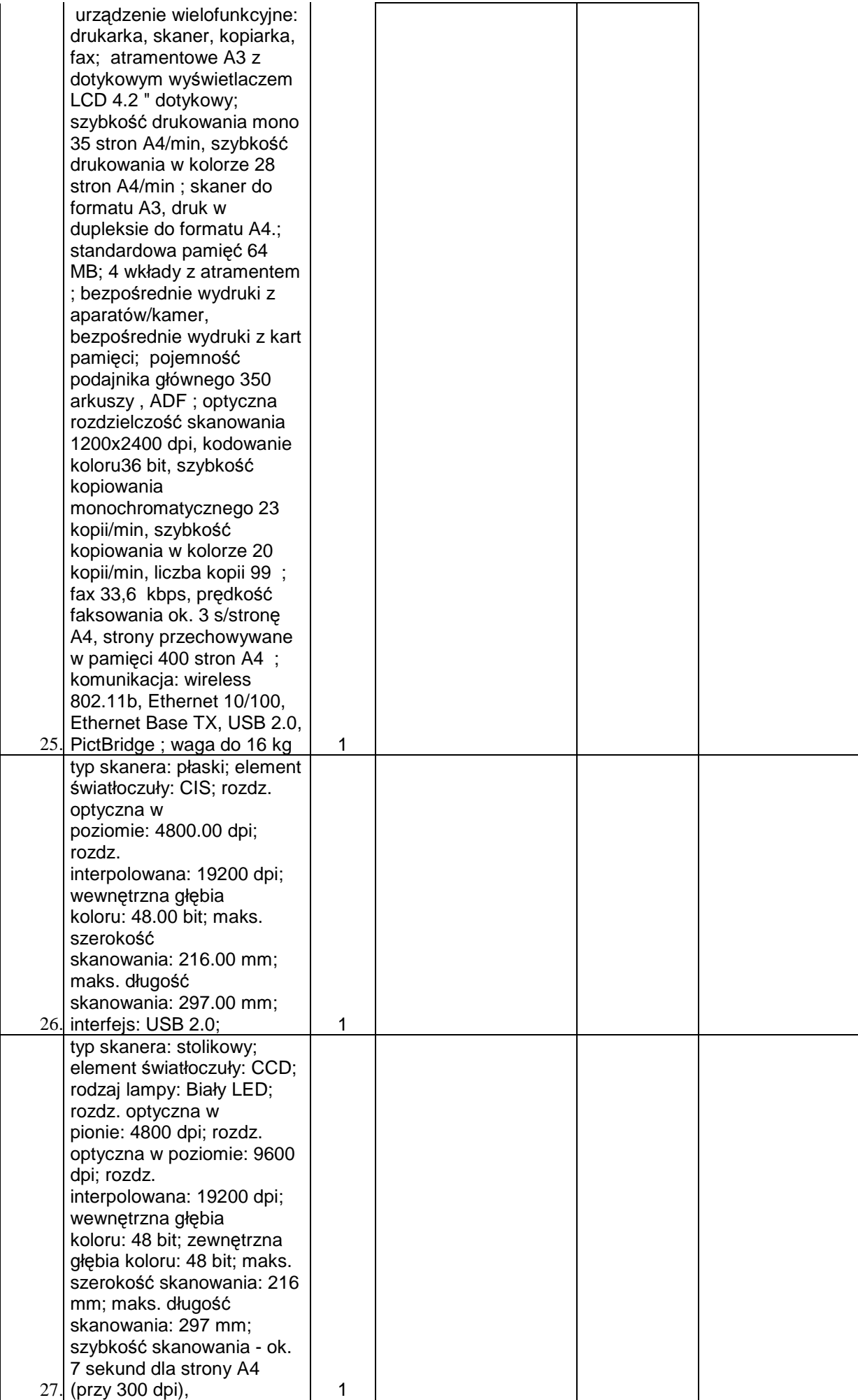

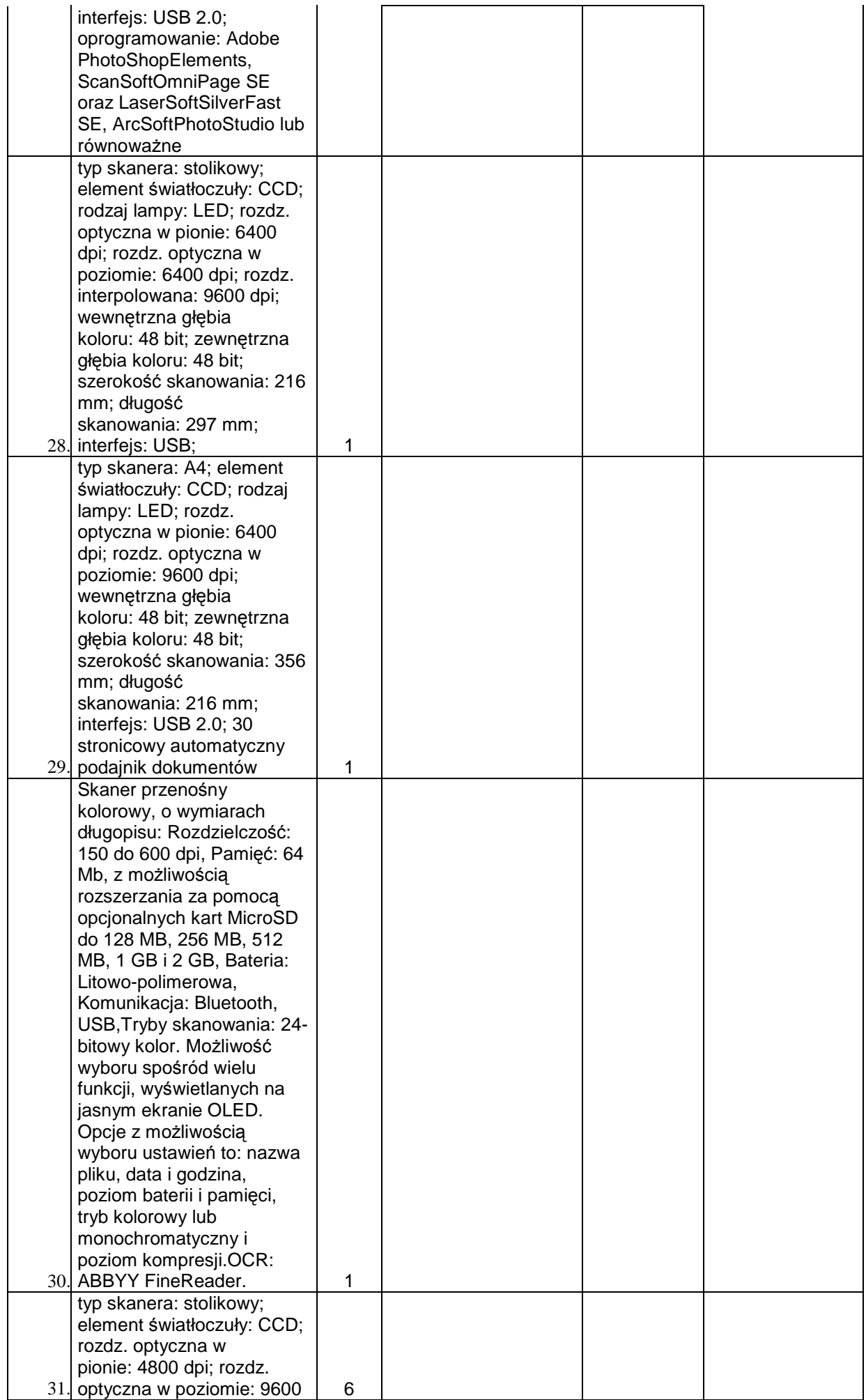

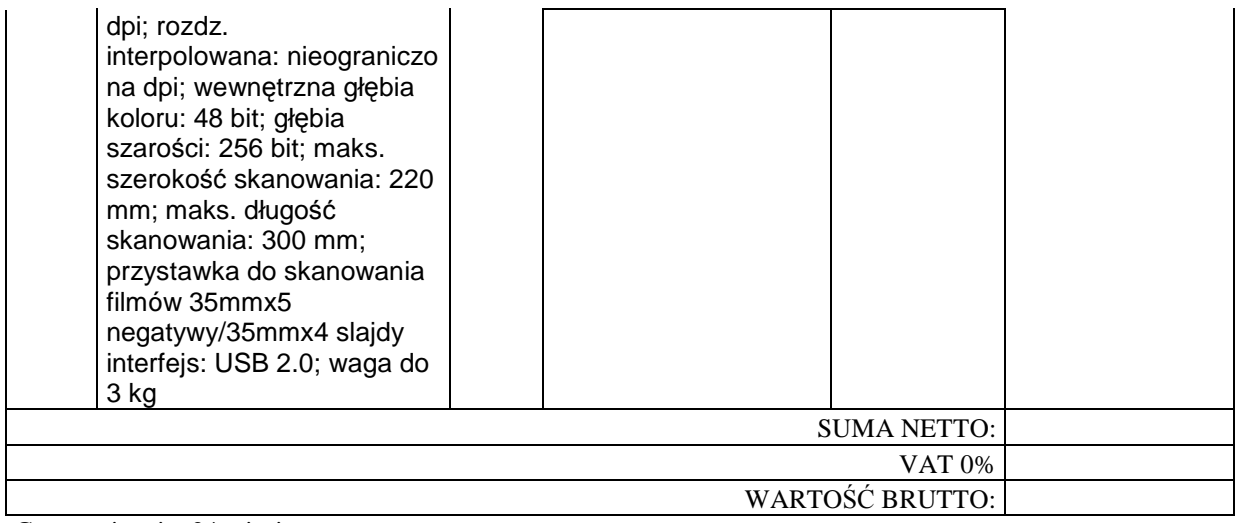

Gwarancja min. 24 miesiące

#### **Część III**

Części do sieci, monitory

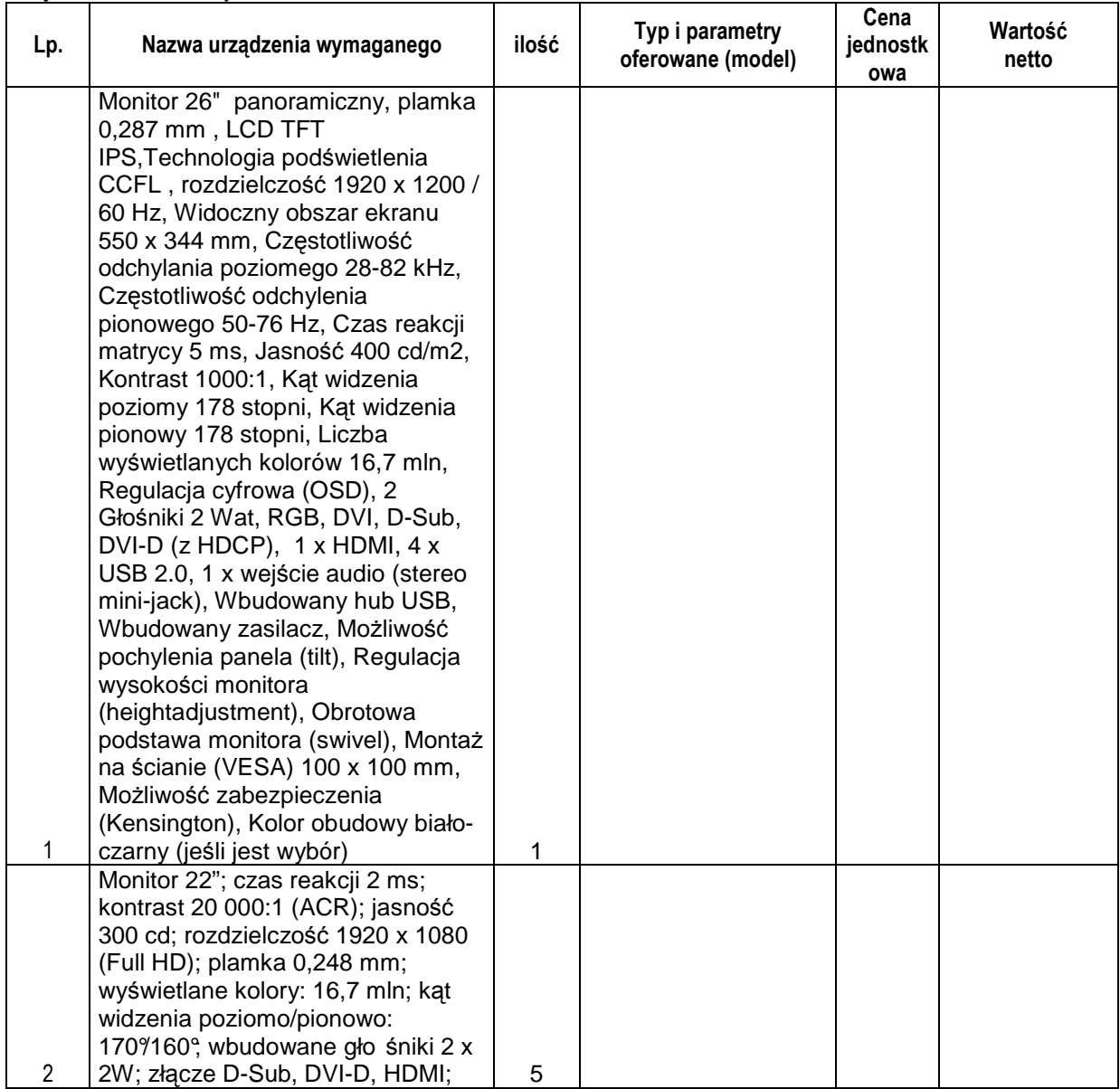

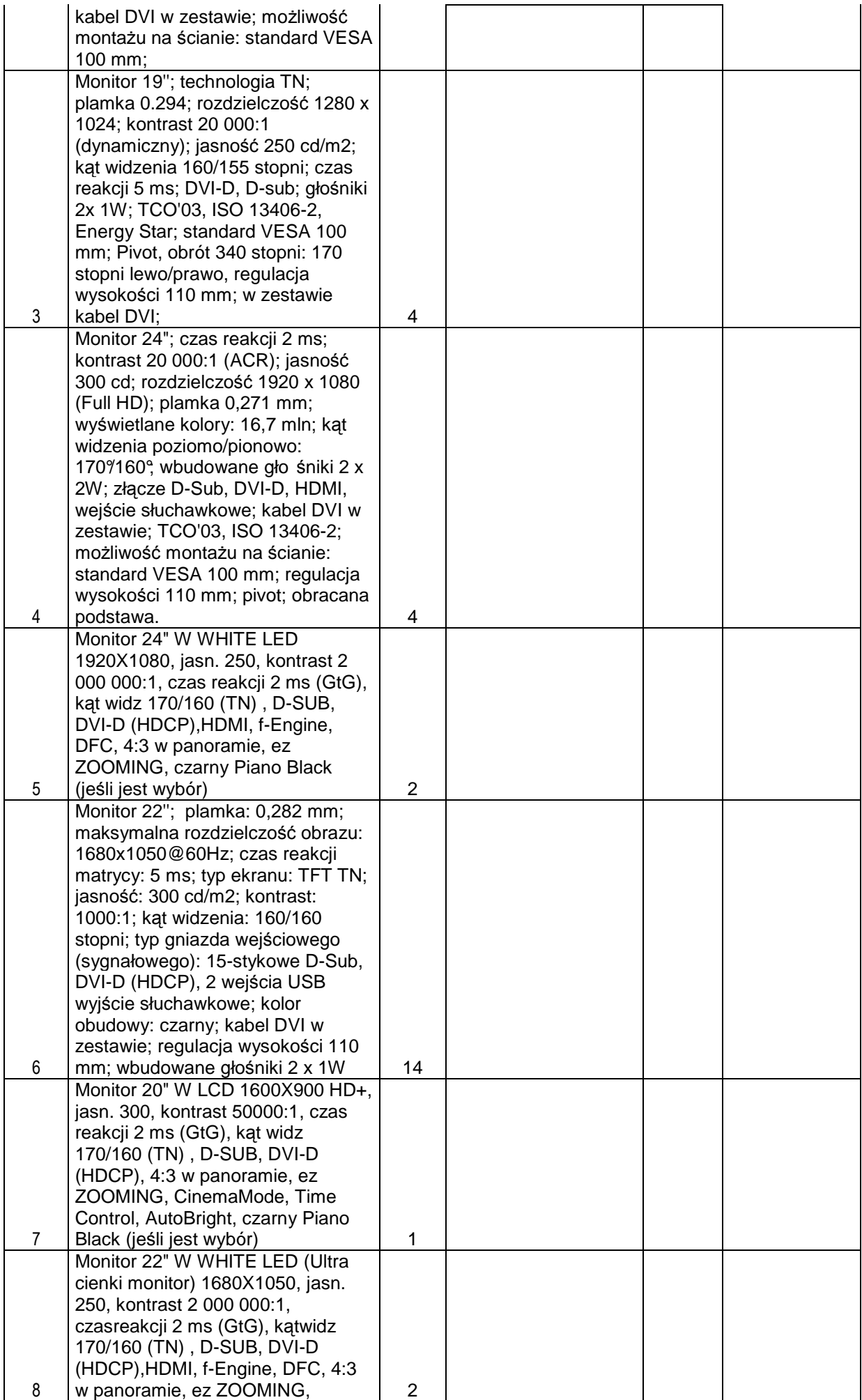

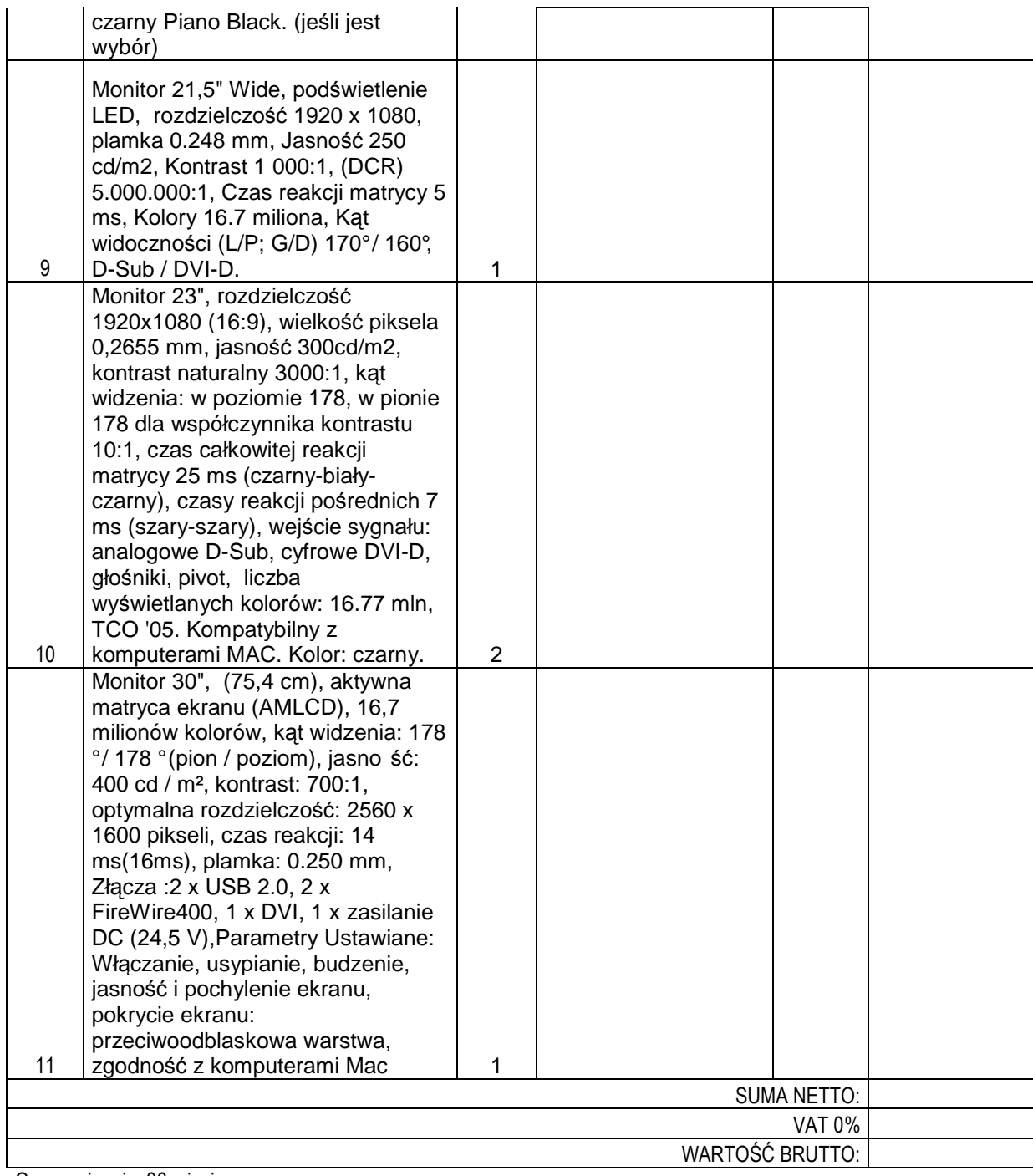

# **Część IV**

Pracownia komputerowa WGiGP

#### **12 sztuk**

 $\overline{\phantom{a}}$ 

1. Centralna jednostka sterująca:

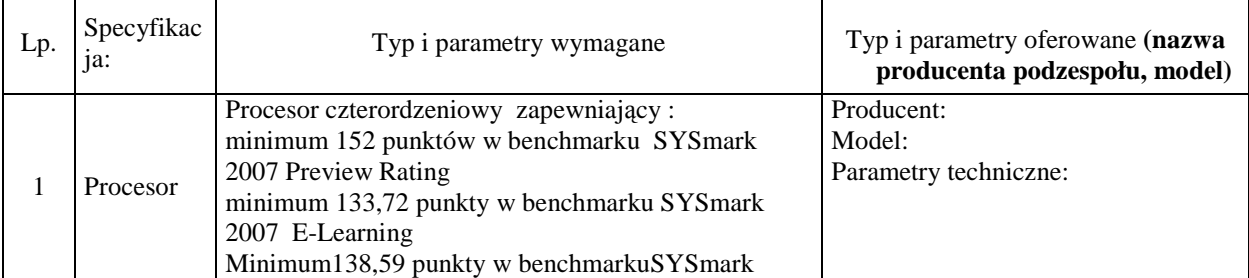

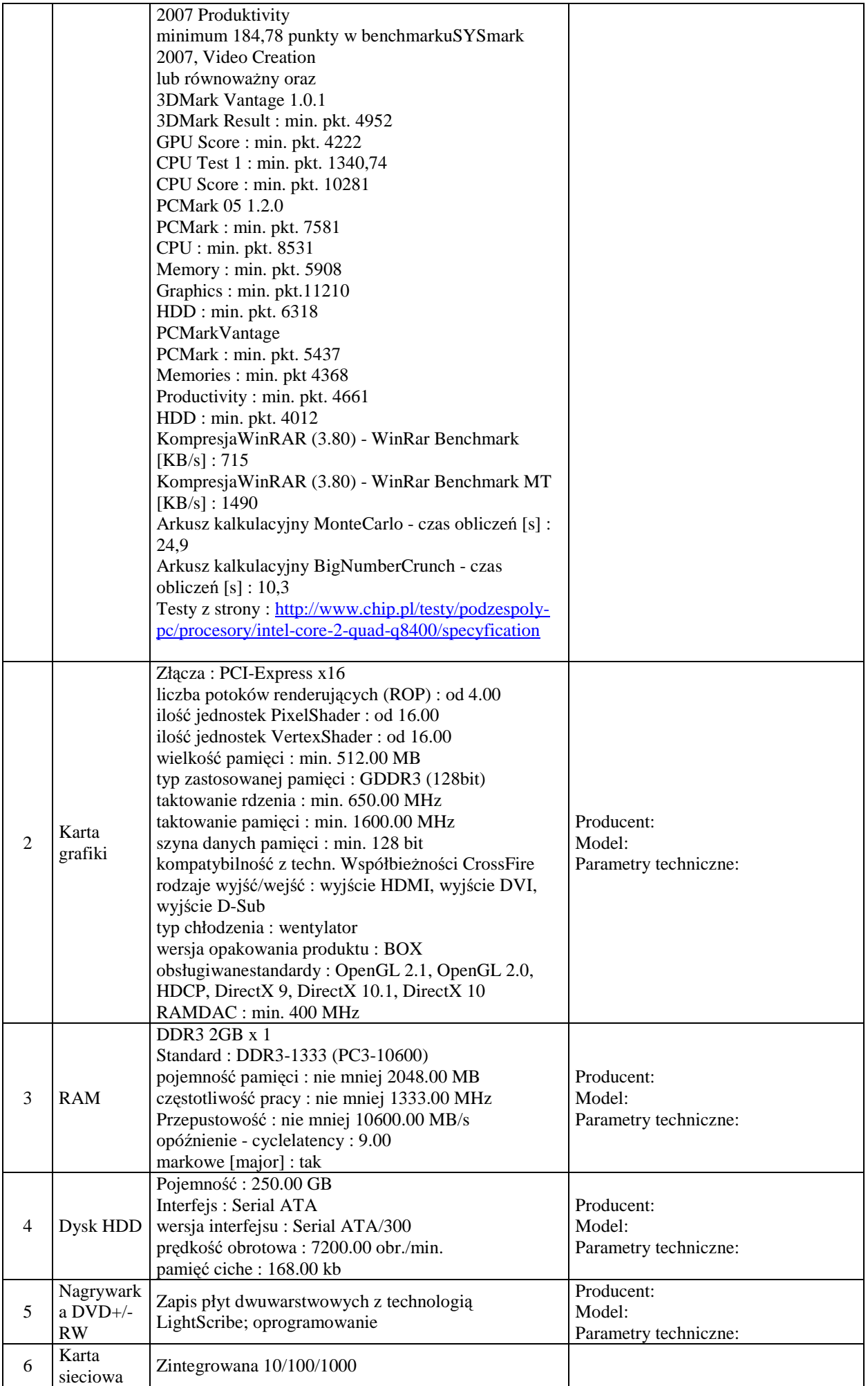

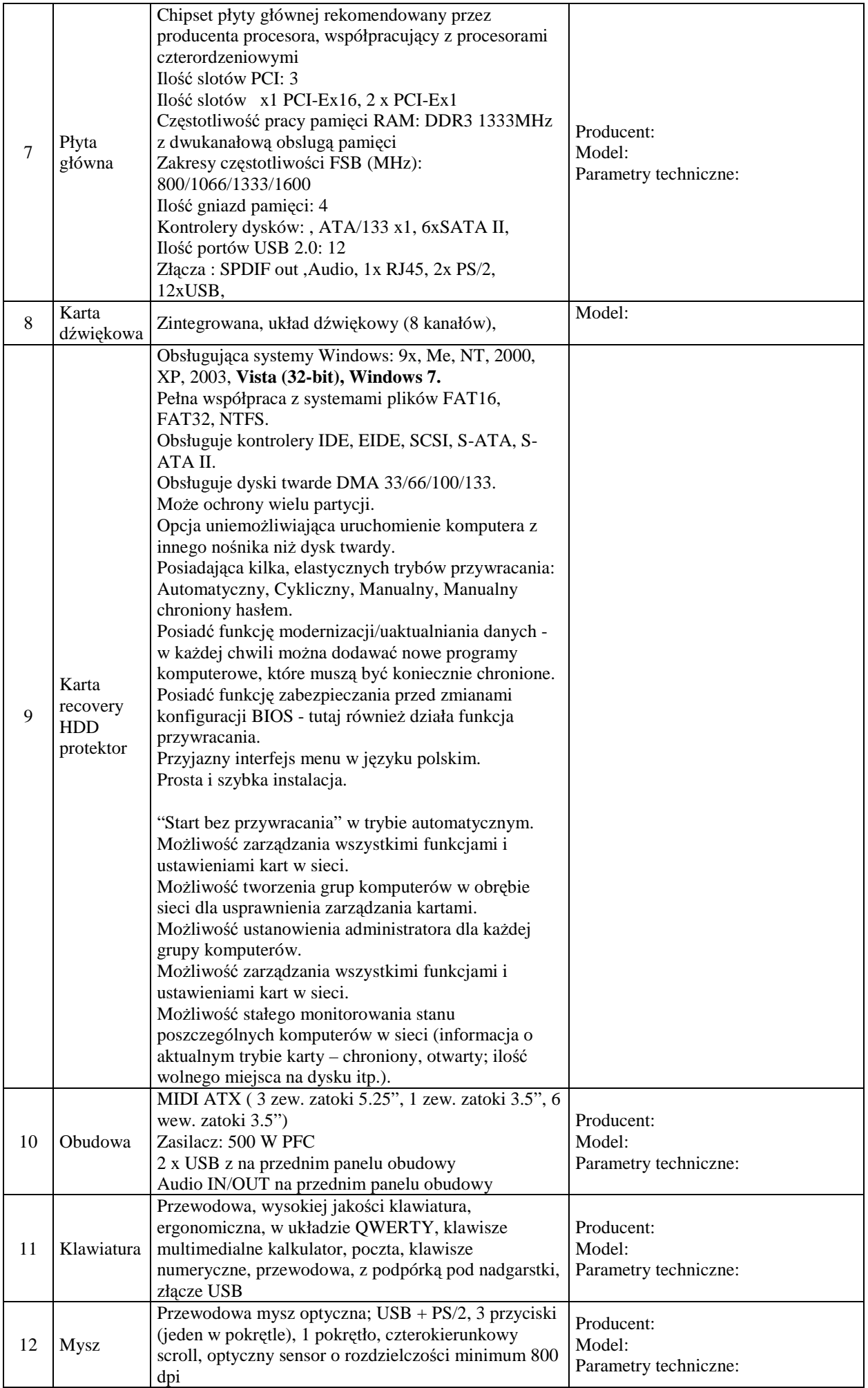

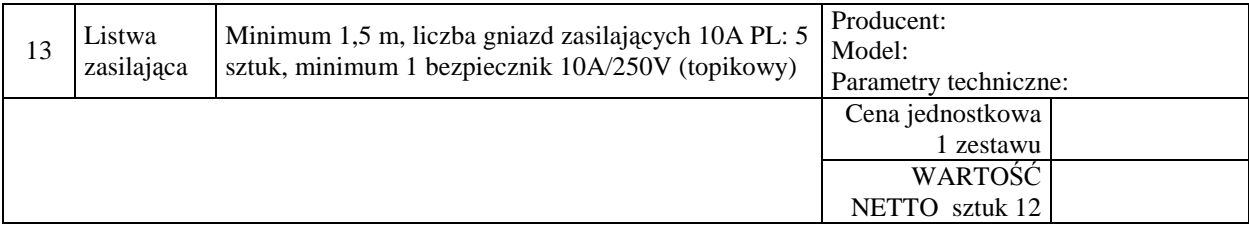

#### **Monitor 24": sztuk 12**

Monitor ekranowy:

Producent: Marka: Model:

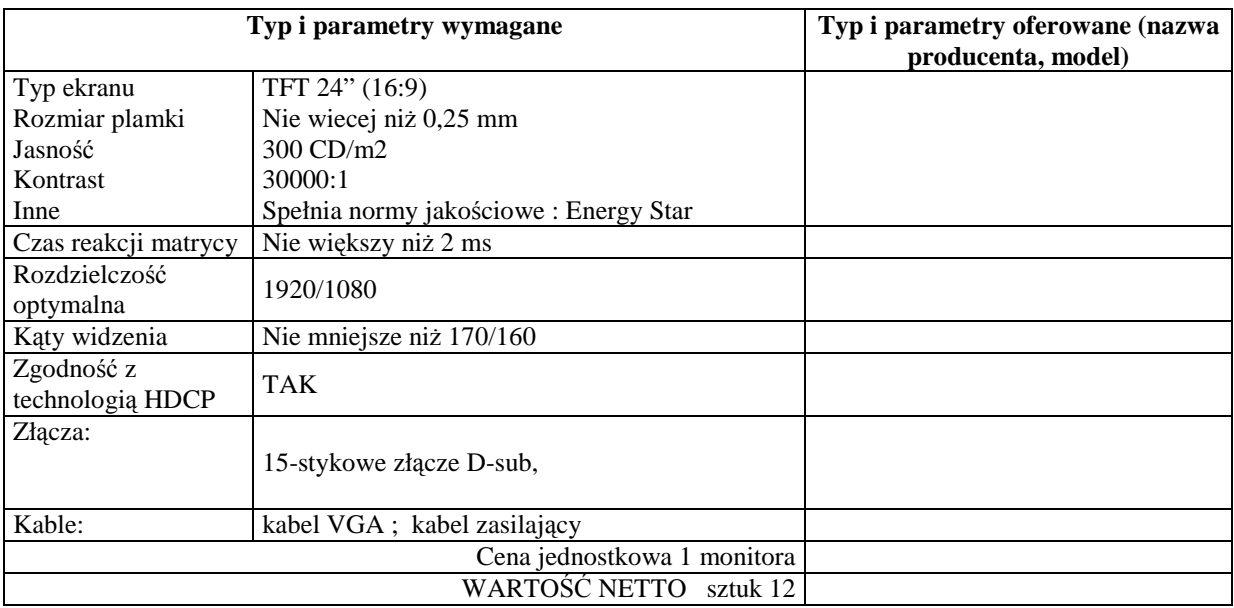

#### **Część V Serwer S1-IG Sztuk 1**

1. Centralna jednostka sterująca:

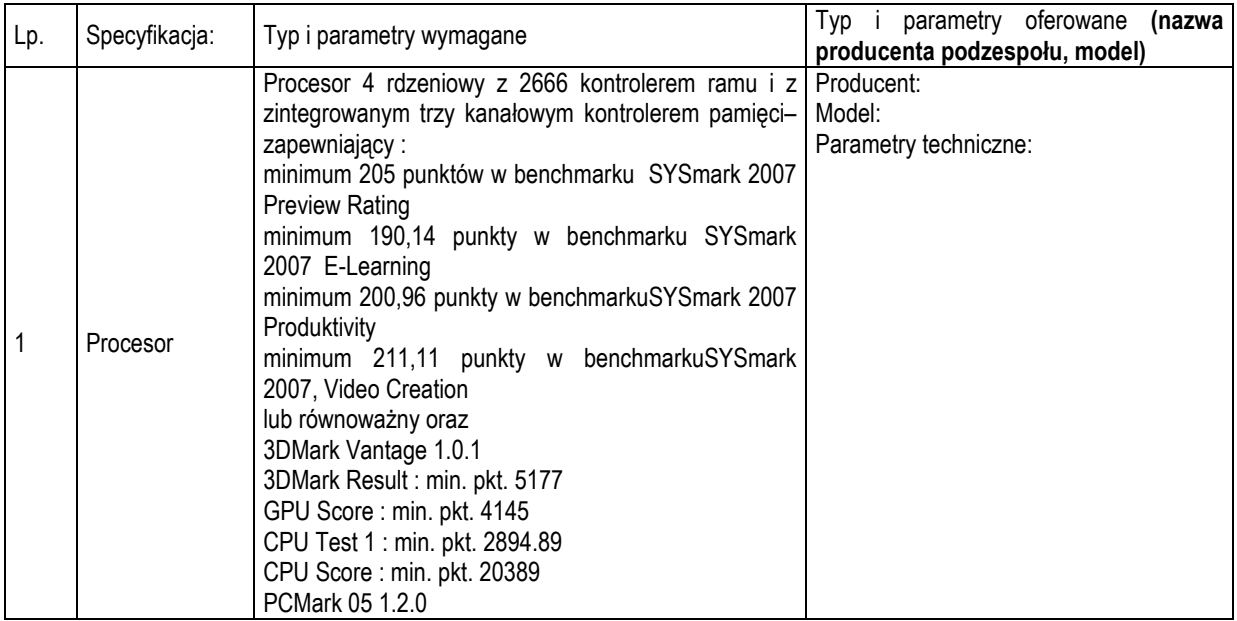

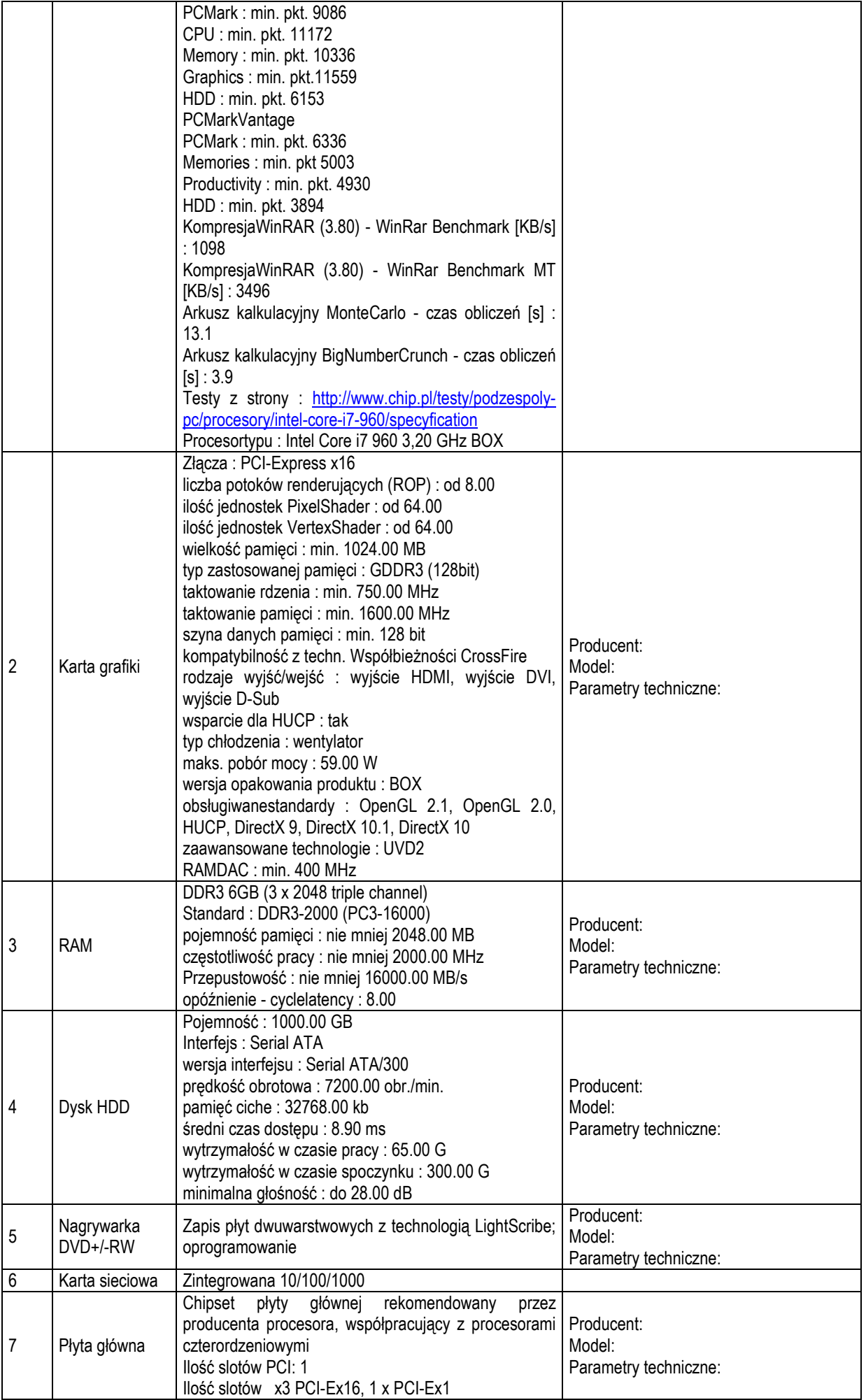

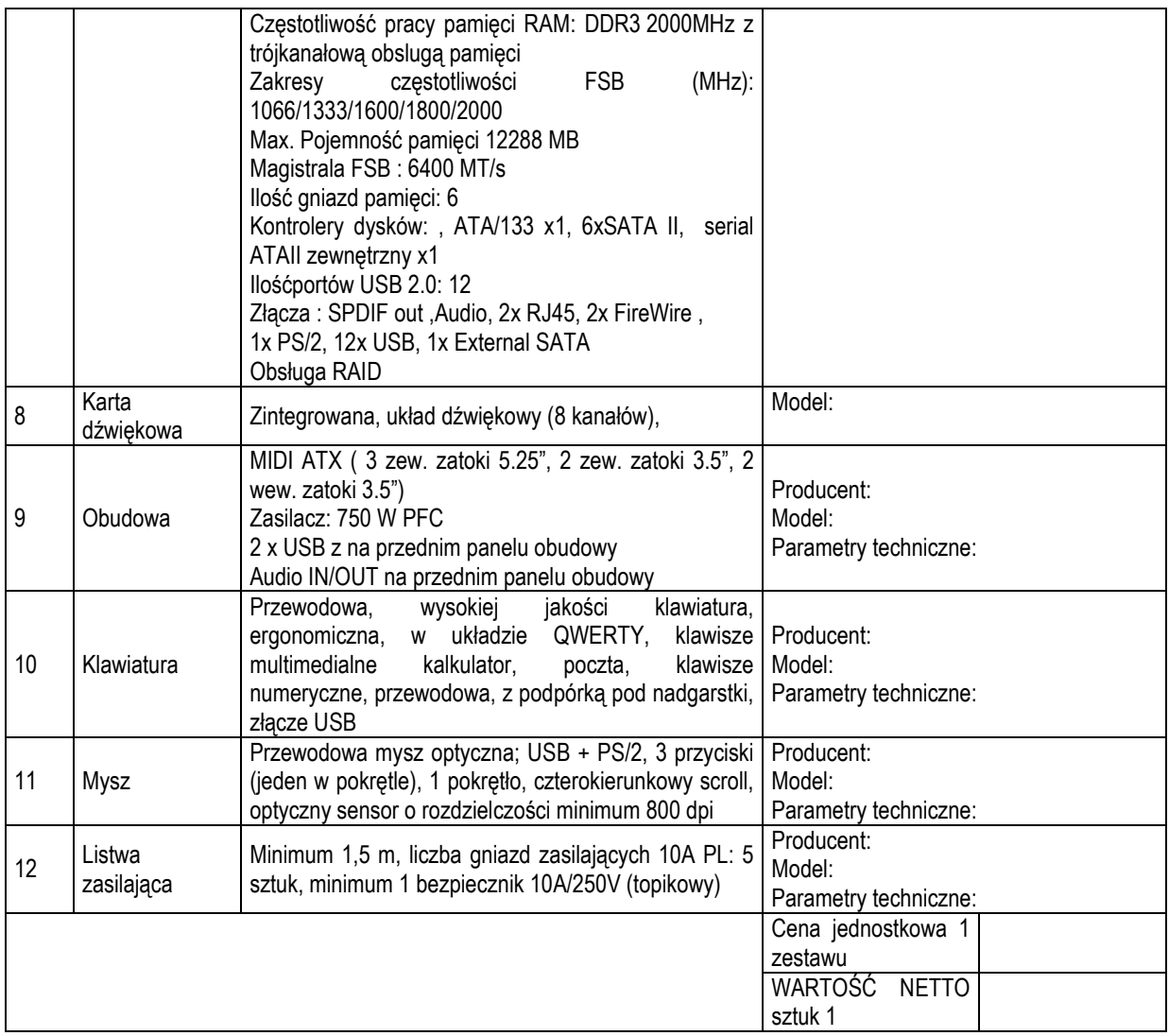

#### **Monitor 19": sztuk 1**

Monitor ekranowy:

Producent: ......................................... Marka: ............................... Model: ..................................

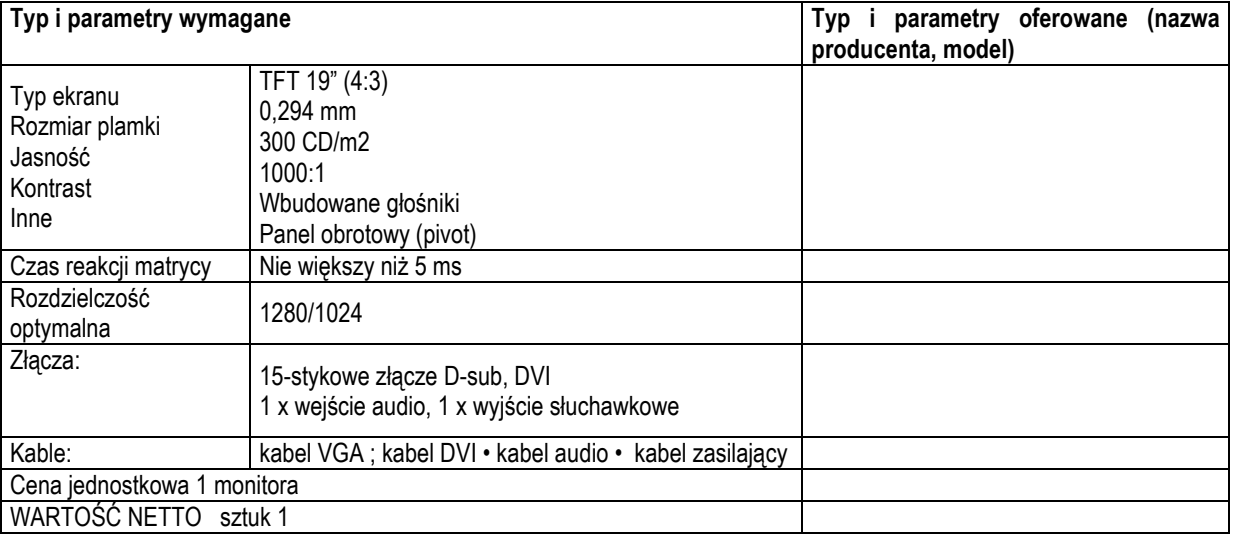

**Część VI Serwer S2-ZOSAiAD Sztuk 1**  Sztuk: 1. Centralna jednostka sterująca:

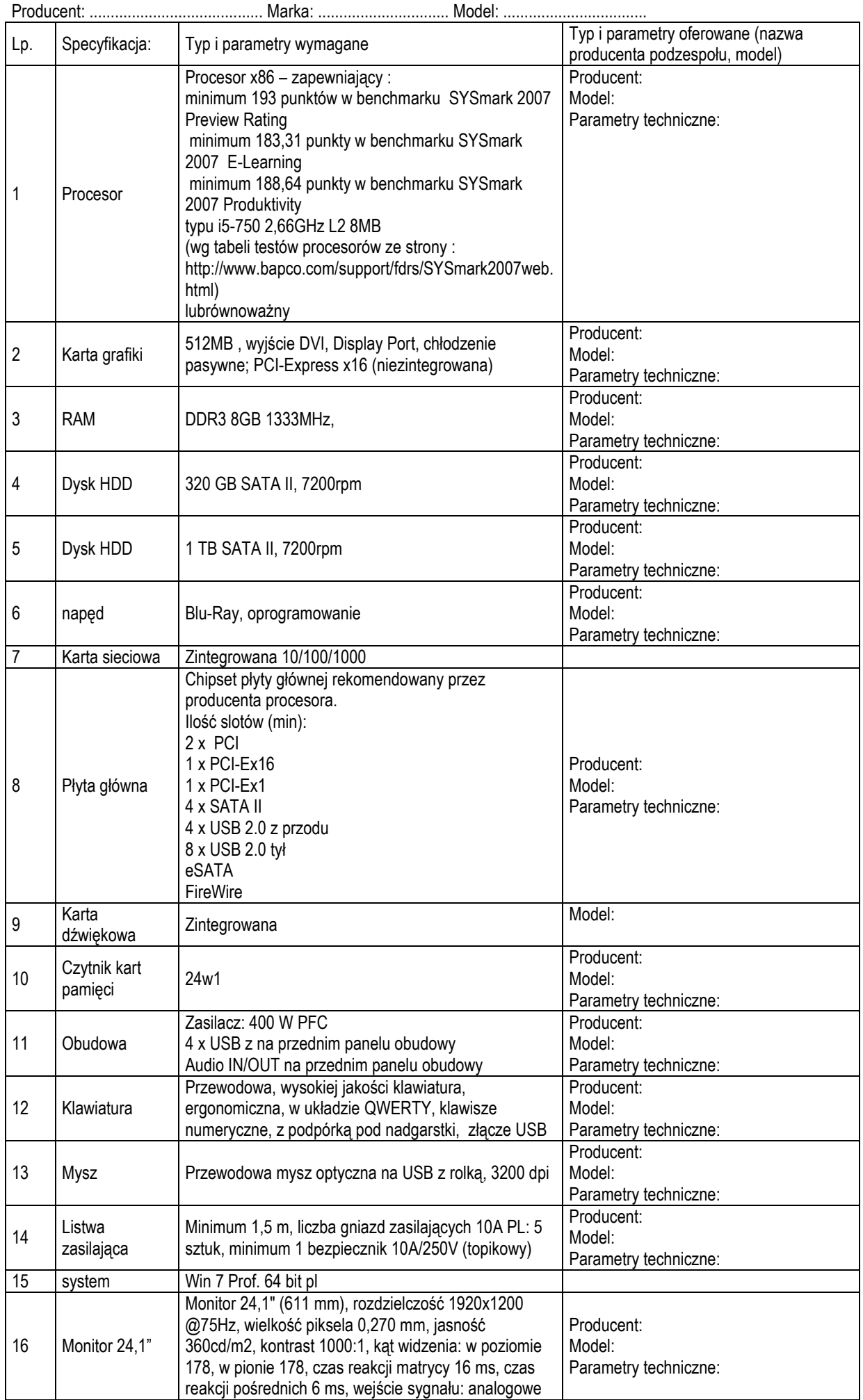

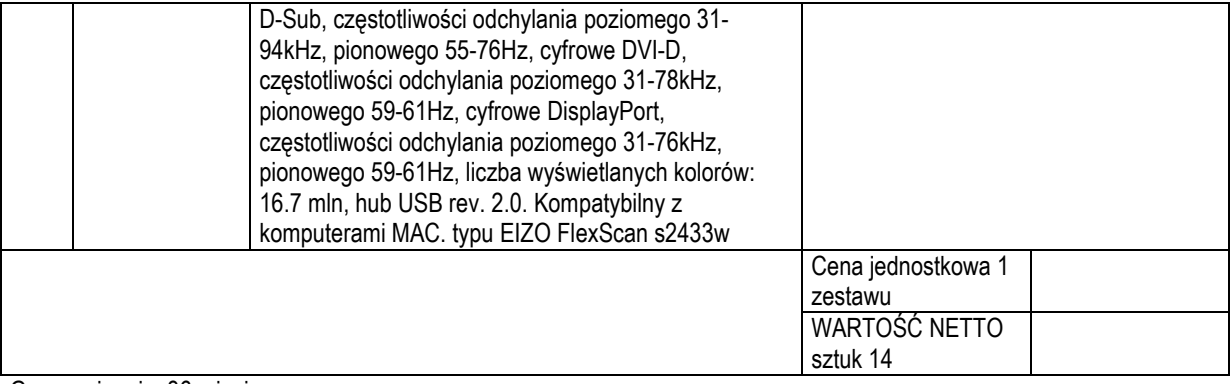

#### **Część VII Serwer S3-WMiI Sztuk 1**

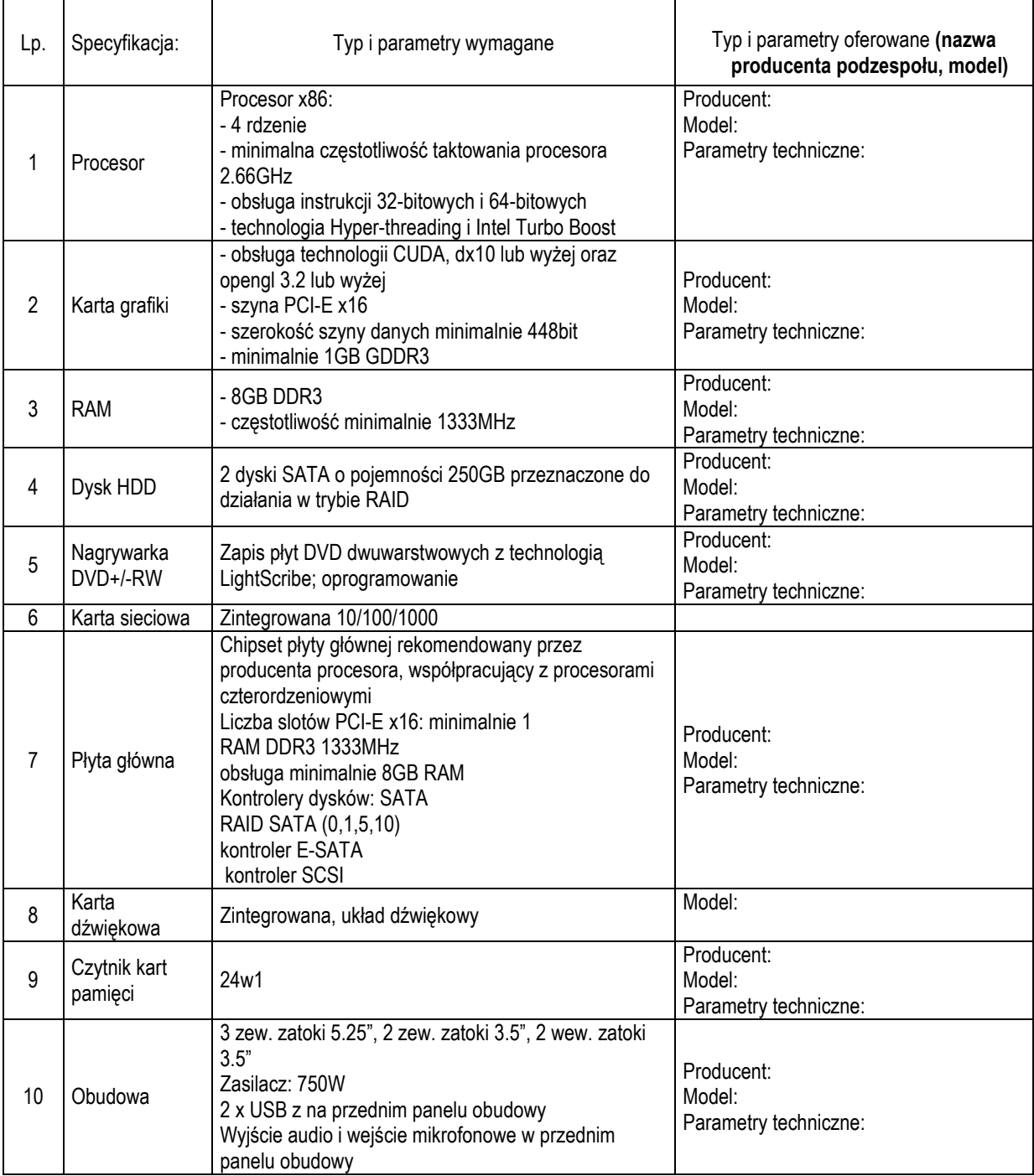

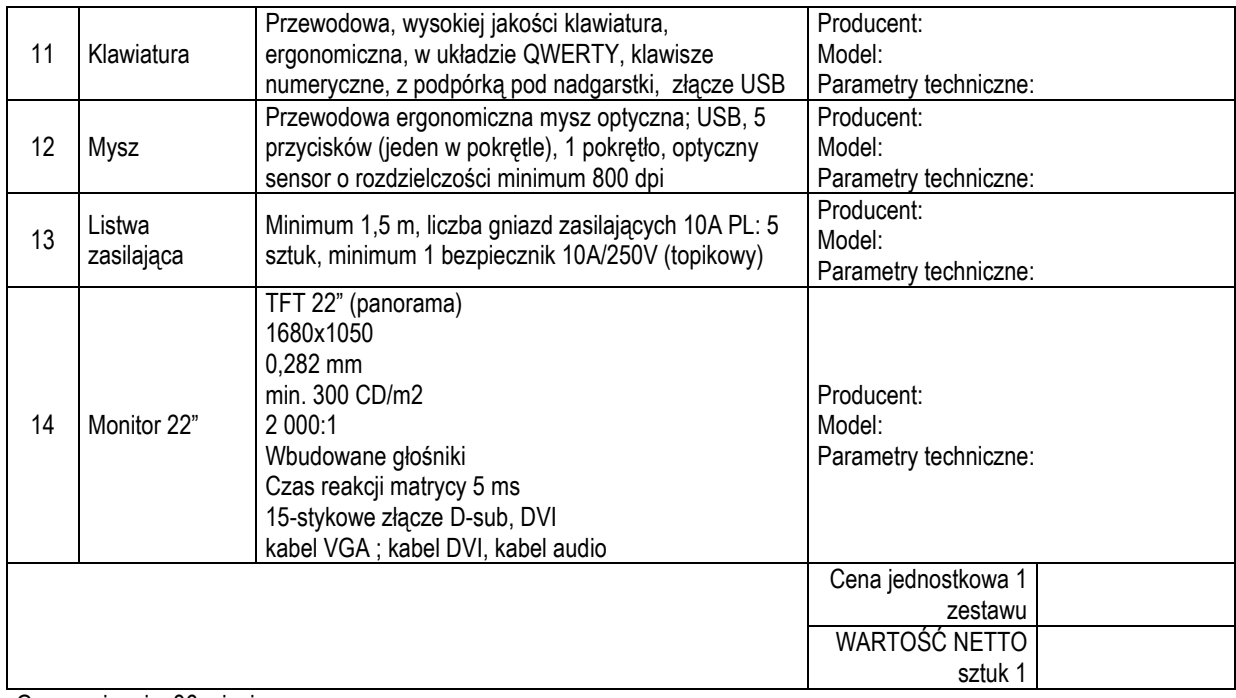

....................., dnia ....................

\_\_\_\_\_\_\_\_\_\_\_\_\_\_\_\_\_\_\_\_\_\_\_\_\_\_\_\_\_\_\_\_\_ (podpis upoważnionego przedstawiciela)

pieczęć adresowa firmy Wykonawcy

# **OFERTA**

w imieniu reprezentowanej przeze mnie firmy oświadczam, że oferujemywykonanie przedmiotu zamówienia, zgodnie z wymaganiami zawartymi w SIWZ za cenę:

# Część I

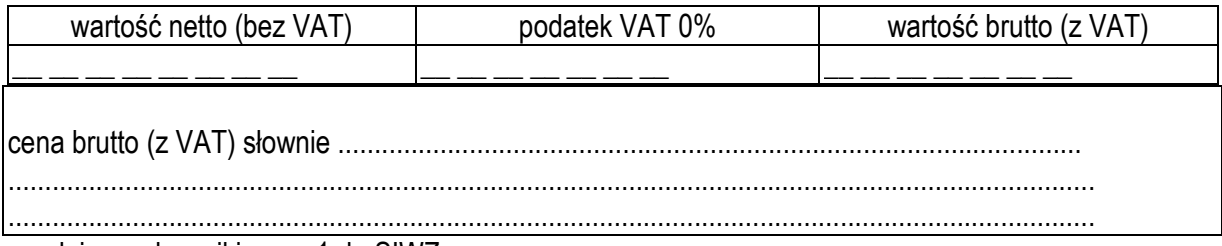

zgodnie z załącznikiem nr 1 do SIWZ.

# Część II

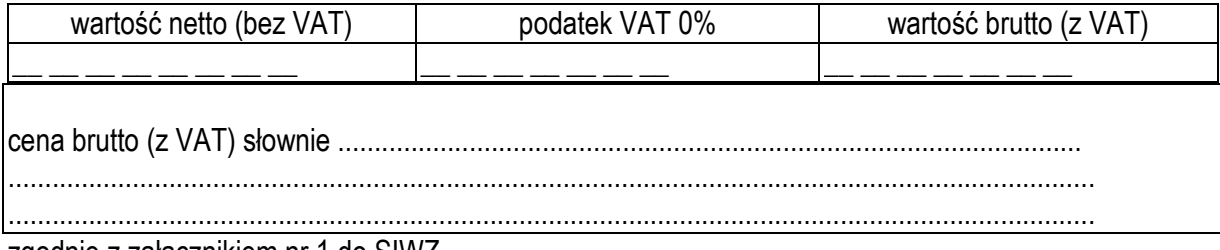

zgodnie z załącznikiem nr 1 do SIWZ.

# Część III

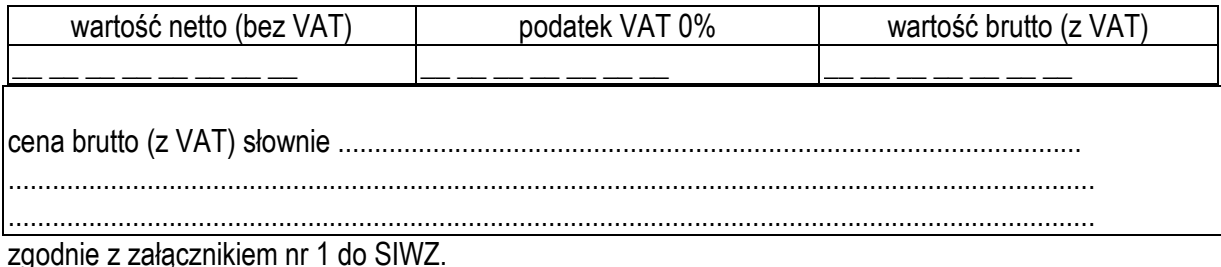

# Część IV

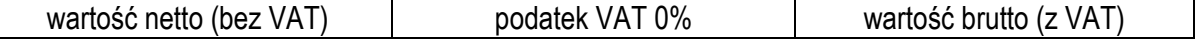

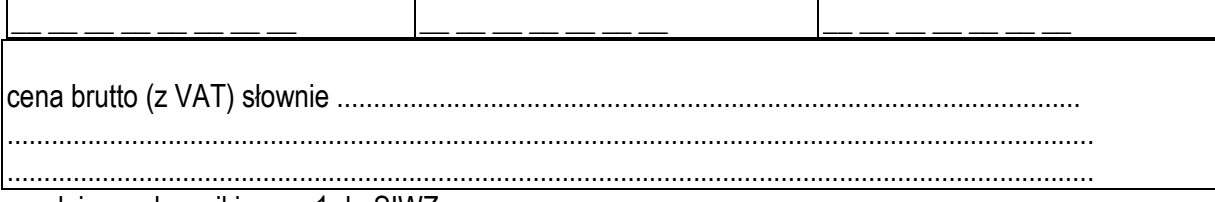

zgodnie z załącznikiem nr 1 do SIWZ.

# **Część V**

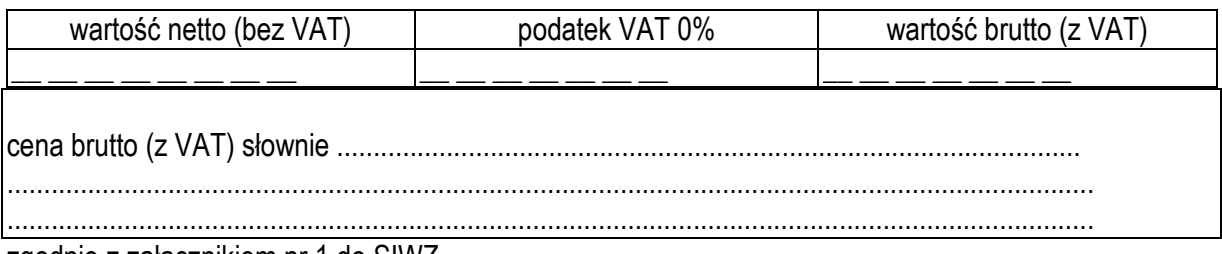

zgodnie z załącznikiem nr 1 do SIWZ.

# **Część VI**

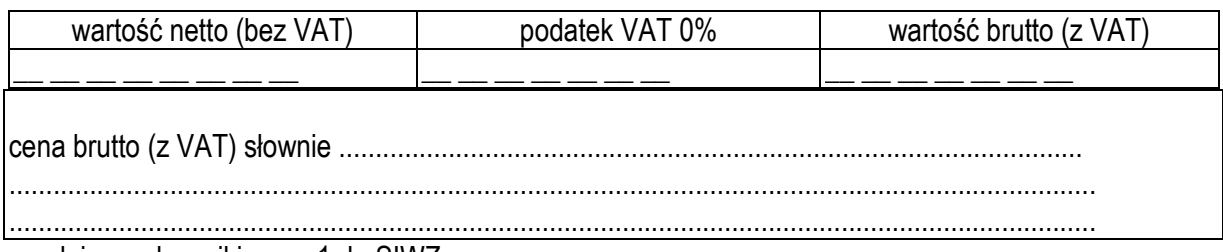

zgodnie z załącznikiem nr 1 do SIWZ.

# **Część VII**

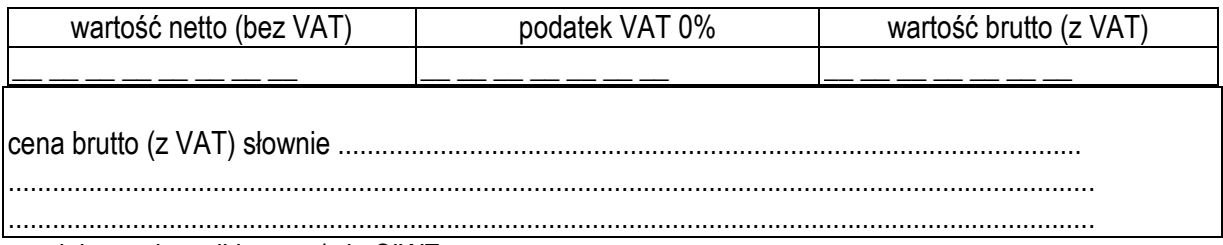

zgodnie z załącznikiem nr 1 do SIWZ.

Stwierdzamy, że w cenie oferty zostały uwzględnione wszystkie koszty wykonania zamówienia i realizacji przyszłego świadczenia umownego.

Ponadto oświadczamy, że:

- 1. powierzone nam zamówienie stanowiące przedmiot zamówienia wykonamy w terminie określonym w SIWZ.
- 2. udzielimy............. miesięcznej gwarancji na zestawy komputerowe, ………… miesięcznej gwarancji na drukarki, ………… miesięcznej gwarancji na skanery, ………… miesięcznej gwarancji na serwery. Dostarczone urządzenia(komputery, drukarki, skanery, serwery) będą posiadać karty gwarancyjne wydane przez producenta urządzenia.
- 3. zapewnimy/nie zapewnimy\* naprawę sprzętu w okresie gwarancji i rękojmi w terminie nie dłuższym niż trzy dni robocze od dnia zgłoszenia, w miejscach użytkowania sprzętu, tj. w jednostkach Uniwersytetu Warmińsko Mazurskiego z Olsztynie z możliwością naprawy w serwisie Dostawcy, jeśli naprawa u użytkownika okaże się niemożliwa. Wszelkie koszty, w tym koszt dojazdu i transportu ponosi Dostawca.
- 4. zapewnimy/nie zapewnimy\* w przypadku czasu naprawy dłuższego niż 3 dni sprzęt zastępczy o parametrach nie gorszych niż uszkodzony sprzęt
- 5. zapewnimy/nie zapewnimy\* przy każda jednostce centralnej w dostarczonym sprzęcie komputerowym(zestawy, drukarki, skanery) naklejkę z datą rozpoczęcia i końca gwarancji i numerem telefonu do serwisu
- 6. przedmiot zamówienia zrealizujemy siłami własnymi\*/z pomocą podwykonawców, którym powierzymy do wykonania ………………………………………..\*
- 7. w przypadku wybrania naszej oferty jako najkorzystniejszej zobowiązujemy się do podpisania umowy na warunkach określonych we wzorze umowy.

Na ....... kolejno ponumerowanych stronach składamy całość oferty.

Załącznikami do niniejszego formularza stanowiącymi integralną część oferty są:

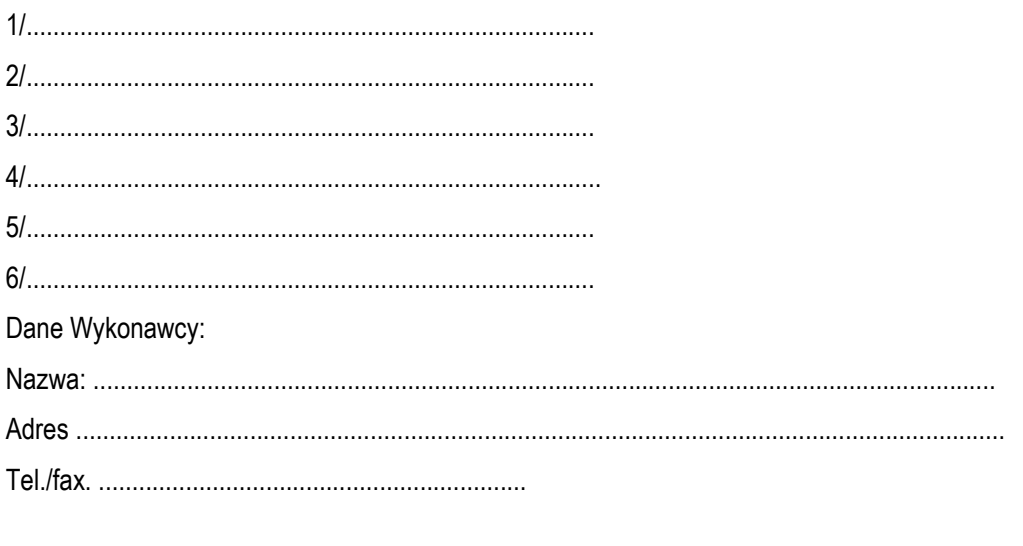

......................, dnia ....................

*\* ) -niepotrzebne skreślić* 

 $\frac{1}{2}$  ,  $\frac{1}{2}$  ,  $\frac{1$ (podpis upoważnionego przedstawiciela)

**\_\_\_\_\_\_\_\_\_\_\_\_\_\_\_\_\_\_\_**   *pieczęć Wykonawcy* 

**Oświadczenie o spełnianiu warunków z art. 22 ust. 1 ustawy z dnia 29stycznia 2004r.** 

# **prawo zamówień publicznych (Dz. U. z 2007 r., Nr 232, poz. 1655 ze zm.)**

Przystępując do postępowania w sprawie udzielenia zamówienia publicznego w trybie przetargu nieograniczonego na ...................................................................................................

......................................................................................................................................................

Ja (imię i nazwisko): \_\_ \_\_ \_\_ \_\_ \_\_ \_\_ \_\_ \_\_ \_\_ \_\_ \_\_ \_\_ \_\_ \_\_ \_\_ \_\_ \_\_ \_\_ \_\_ \_\_ \_\_ \_\_ \_\_

w imieniu reprezentowanej przeze mnie firmy (nazwa firmy):  $\frac{1}{2}$   $\frac{1}{2}$   $\frac{1}{2}$   $\frac{1}{2}$   $\frac{1}{2}$   $\frac{1}{2}$   $\frac{1}{2}$   $\frac{1}{2}$   $\frac{1}{2}$ 

oświadczam, że spełniamy warunki dotyczące:

1) posiadania uprawnień do wykonywania określonej działalności lub czynności, jeżeli przepisy prawa nakładają obowiązek ich posiadania;

\_\_ \_\_ \_\_ \_\_ \_\_ \_\_ \_\_ \_\_ \_\_ \_\_ \_\_ \_\_ \_\_ \_\_ \_\_ \_\_ \_\_ \_\_ \_\_ \_\_ \_\_ \_\_ \_\_ \_\_ \_\_ \_\_\_

- 2) posiadania wiedzy i doświadczenia;
- 3) dysponowania odpowiednim potencjałem technicznym oraz osobami zdolnymi do wykonania zamówienia;
- 4) sytuacji ekonomicznej i finansowej ;

Miejsce i data: ............................................

\_\_\_\_\_\_\_\_\_\_\_\_\_\_\_\_\_\_\_\_\_\_\_\_\_\_\_\_\_\_\_\_\_ (podpis upoważnionego przedstawiciela)

*\* ) -niepotrzebne skreślić* 

 *pieczęć Wykonawcy* 

**\_\_\_\_\_\_\_\_\_\_\_\_\_\_\_\_\_\_\_\_\_** 

# **Oświadczenie o braku podstaw do wykluczenia z postępowania**

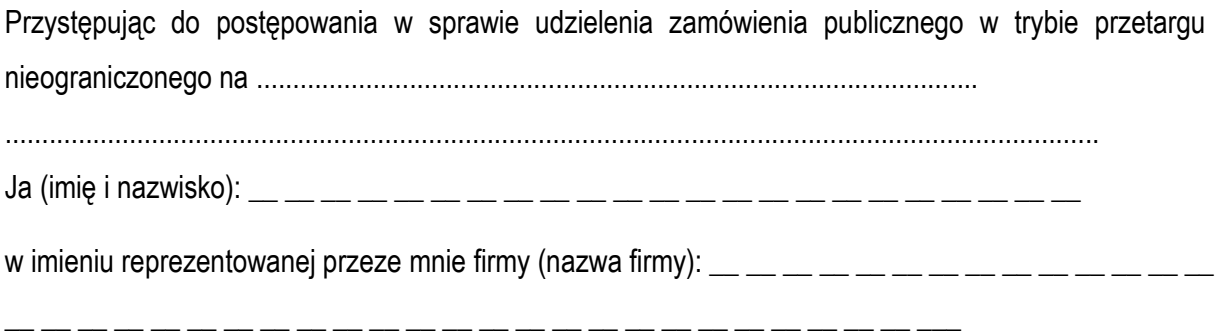

Oświadczamy, że w stosunku do Firmy, którą reprezentujemy brak jest podstaw do wykluczenia z powodu niespełnienia warunków, o których mowa w art. 24 ust. 1 Prawa zamówień publicznych w szczególności:

- 1) Firma, którą reprezentujemy nie wyrządziła szkody, nie wykonując zamówienia lub wykonując je nienależycie, a szkoda ta została stwierdzona orzeczeniem sądu, które uprawomocniło się w okresie 3 lat przed wszczęciem niniejszego postępowania.
- 2) w stosunku do Firmy, którą reprezentujemy nie otwarto likwidacji, ani nie ogłoszono upadłości, z wyjątkiem sytuacji, gdy po ogłoszeniu upadłości doszło do zawarcia układu zatwierdzonego prawomocnym postanowieniem sądu, jeżeli układ ten nie przewiduje zaspokojenia wierzycieli przez likwidację majątku upadłego.
- 3) Firma, którą reprezentujemy nie zalega z uiszczeniem podatków, opłat lub składek na ubezpieczenia społeczne lub zdrowotne, z wyjątkiem przypadków uzyskania przewidzianych prawem zwolnienia, odroczenia, rozłożenia na raty zaległych płatności lub wstrzymania w całości wykonania decyzji właściwego organu.
- 4) osoby określone w art. 24 ust. 1 pkt 4) do 8 nie zostały prawomocnie skazane za przestępstwo popełnione w związku z postępowaniem o udzielenie zamówienia, przestępstwo przeciwko prawom osób wykonujących pracę zarobkową, przestępstwo przeciwko środowisku, przestępstwo przekupstwa, przestępstwo przeciwko obrotowi gospodarczemu lub inne przestępstwo popełnione w celu osiągnięcia korzyści majątkowych, a także za przestępstwo skarbowe lub przestępstwo udziału w zorganizowanej grupie albo związku mających na celu popełnienie przestępstwa lub przestępstwa skarbowego.
- 5) w stosunku do Firmy, którą reprezentujemy Sąd nie orzekł zakazu ubiegania się o zamówienia na podstawie przepisów o odpowiedzialności podmiotów zbiorowych za czyny zabronione pod groźbą kary.

Miejsce i data: ............................................

*(podpis upowaŜnionego przedstawiciela)*

\_\_\_\_\_\_\_\_\_\_\_\_\_\_\_\_\_\_\_\_\_\_\_\_\_\_\_\_\_\_\_\_\_

# Umowa na sprzedaż z dostawą i instalacją nowego sprzętu komputerowego **do jednostek organizacyjnych UWM w Olsztynie**

 **nr …………..** 

zawarta w dniu ..................... w Olsztynie pomiędzy Uniwersytetem Warmińsko-Mazurskim w Olsztynie z siedzibą 10-719 Olsztyn-Kortowo, ul. Oczapowskiego 2, zwanym dalej "Zamawiającym", reprezentowanym przez:

………………………………………………… a .................................................................................... z siedzibą przy ..........................................................., zwanym dalej "Sprzedawcą", reprezentowanym przez:

...........................................................

wybranym w trybie przetargu nieograniczonego z dnia ............................. o następującej treści:

**§ 1** 

Przedmiotem umowy jest sprzedaż wraz z dostawa i instalacja nowego sprzetu komputerowego do poszczególnych jednostek organizacyjnych UWM w Olsztynie, zgodnie ze złożoną ofertą stanowiącą załącznik do umowy.

**§ 2** 

Czas realizacji przedmiotu umowy ustala się na 14 dni od dnia otrzymania zgody z MNiSW dot. 0% VAT.

**§ 3** 

- 1. Dostarczenie i instalacja zestawów komputerowych, drukarek, skanerów zostanie dokonana w godz. 9.00-14.00 po uprzednich uzgodnieniach z poszczególnymi odbiorcami, których wykaz otrzyma wykonawca po podpisaniu umowy.
- 2. Instalacja sprzętu komputerowego dokonana będzie w jednostkach Zamawiającego przez przedstawiciela Sprzedawcy i obejmować będzie:
	- a) rozpakowanie i podłączenie do sieci zasilającej sprzętu komputerowego,
	- b) uruchomienie każdego komputera, drukarki, skanera pod systemem operacyjnym, dostarczonym przez Sprzedawcę,
	- c) zainstalowanie, jeśli wcześniej nie były zainstalowane, sterowników do urządzeń zamontowanych w uruchamianym komputerze oraz sprawdzenie poprawnej ich pracy pod systemem operacyjnym zainstalowanym w komputerze,
	- d) wykazanie poprawności działania wszystkich podzespołów danego urządzenia.
- 3. Każda jednostka centralna w zestawie komputerowym, drukarka, skaner musi posiadać naklejkę z datą rozpoczęcia i końca gwarancji oraz numerem telefonu do serwisu.
- 4. Dostarczony sprzęt komputerowy będzie posiadał wszelkie, niezbędne do właściwego korzystania instrukcje i certyfikaty w języku polskim oraz sterowniki zainstalowane w komputerze urządzeń.
- 5. Sprzęt komputerowy dostarczany będzie Zamawiającemu na koszt i ryzyko Sprzedawcy.
- 1. Strony ustalają, że za realizację przedmiotu umowy Zamawiający zapłaci wynagrodzenie określone w ofercie tj. ............. PLN (słownie: ...............................................................). Podana powyŜej kwota zawiera należny podatek VAT.
- 2. Sprzedawca, dostarczając sprzęt komputerowy będzie wystawiał dowody dostawy (WZ wzór według załącznika nr 1 do umowy), z których jeden będzie załącznikiem do wystawienia zbiorczej faktury, obejmującej wykonanie zamówienia a drugi egzemplarz dowodu WZ pozostanie u odbiorcy sprzętu.
- 3. Wynagrodzenie, o którym mowa będzie płatne przelewem na konto Sprzedawcy w terminie 30 dni od otrzymania prawidłowo wystawionej faktury zbiorczej, z kompletnie wypełnionymi dowodami WZ.

# **§ 5**

- 1. Termin gwarancji ustala się na ...... miesiące na ..............., licząc od daty odbioru sprzętu przez Zamawiającego.
- 2. Sprzedawca ponosi odpowiedzialność z tytułu rękojmi za wady towaru na zasadach określonych w Kodeksie Cywilnym, z tym, że o wadach Zamawiający obowiązany jest powiadomić Sprzedawcę w ciągu 21 dni od daty jej wykrycia.
- 3. W przypadku wystąpienia braku w przedmiocie sprzedaży lub stwierdzenia wady jakiejkolwiek części, Sprzedawca zobowiązuje się do jej naprawy lub wymiany na nową w ciągu 7 dni od dnia powiadomienia przez Zamawiającego, lub w wyznaczonym przez Zamawiającego terminie.
- 4. Sprzedawca zapewnia czas reakcji serwisu na zgłoszenie awarii (rozumiany jako podjęcie naprawy od momentu zgłoszenia awarii) nie dłuższy niż 24 godziny.
- 5. Naprawy sprzętu w okresie gwarancji i rękojmi świadczone będą przez Sprzedawcę w terminie nie dłuższym niż trzy dni robocze od dnia zgłoszenia, w miejscach użytkowania sprzętu, tj, w jednostkach Uniwersytetu Warmińsko Mazurskiego w Olsztynie z możliwością naprawy w serwisie Sprzedawcy, jeżeli naprawa u użytkownika okaże się niemożliwa. Wszelkie koszty, w tym koszt dojazdu i transportu ponosi Sprzedawca.
- 6. W przypadku naprawy dłuższej niż 3 dni, Sprzedawca zobowiązuje się do dostarczenia sprzętu zastępczego, o parametrach nie gorszych niż uszkodzony sprzęt, na okres naprawy.
- 7. W przypadku niewykonania naprawy w terminie 20 dni od daty wyznaczonej do usunięcia awarii lub ponownego wystąpienia awarii po wykonaniu 3 (trzech) napraw, Sprzedawca zobowiązuje się do wymiany sprzętu na nowy, wolny od wad, w terminie tygodnia od zaistnienia okoliczności powodujących tę wymianę. Na sprzęt ten okres gwarancji biegnie na nowo, od dnia uruchomienia w miejscu użytkowania.

# **§ 6**

- 1. Zamawiającemu przysługuje prawo do odstąpienia od umowy, gdy:
	- a/ w razie zaistnienia istotnej zmiany okoliczności powodującej, że wykonanie umowy nie leży w interesie publicznym, czego nie można było przewidzieć w chwili zawarcia umowy, Zamawiający może odstąpić od umowy w terminie 30 dni od powzięcia wiadomości o powyższych okolicznościach. W takim przypadku Sprzedawca może żadać jedynie wynagrodzenia należnego mu z tytułu wykonania części umowy.
	- b/ Sprzedawca nie dotrzyma dwukrotnie terminu dostawy sprzętu komputerowego określonego w §2 umowy.
	- c/ Sprzedawca trzykrotnie nie dotrzyma terminu usunięcia wad stwierdzonych przy odbiorze, licząc od dnia wyznaczonego na usunięcie wady.

# **§7**

- 1. Sprzedawca zapłaci Zamawiającemu kary umowne:
	- a/ za niedotrzymanie przez Sprzedawcę terminu dostawy przedmiotu umowy określonego w §2 w wysokości 1% wynagrodzenia określonego w § 4 pkt. 1 za każdy dzień opóźnienia.
- b/ za zwłokę w usunięciu wad stwierdzonych przy odbiorze w wysokości 0,2% wynagrodzenia określonego w  $\S 4$  pkt. 1 za każdy dzień zwłoki, liczony od dnia wyznaczonego na usunięcie wady.
- c/ za zwłokę w podjęciu naprawy Sprzedawca zapłaci kary umowne w wysokości 0,2% wynagrodzenia określone w § 4 pkt. 1 za każdy dzień zwłoki liczony po upływie 24 godzin od momentu zgłoszenia awarii.
- d/ za zwłokę w dostawie sprzętu zastępczego w przypadku naprawy trwającej dłużej niż trzy dni 0.2% wynagrodzenia określonego w § 4 pkt. 1 za każdy dzień opóźnienia.
- e/ za odstąpienie od umowy przez Zamawiającego z winy Sprzedawcy w wysokości 10% wynagrodzenia umownego.
- 2. Zamawiający może dochodzić na ogólnych zasadach odszkodowania przewyższającego kary umowne.
- 3. Sprzedawca ponosi wszelkie ryzyko związane z utratą lub uszkodzeniem towaru do chwili przyjęcia towaru przez Zamawiającego.

# **§ 8**

Strony zobowiązują się do rozstrzygania wszystkich sporów wynikłych na tle realizacji niniejszej umowy przez sąd właściwy dla siedziby Zamawiającego.

# **§ 10**

W sprawach nie uregulowanych niniejszą umową stosuje się przepisy kodeksu cywilnego oraz przepisy ustawy prawo zamówień publicznych.

# **§ 11**

- 1. Załącznikami stanowiącymi integralną część umowy jest:
	- a) specyfikacja istotnych warunków zamówienia, a w tym szczegółowy opis przedmiotu zamówienia,
	- b) oferta, na podstawie której dokonano wyboru Sprzedawcy.

2. Umowę sporządzono w 3 jednobrzmiących egzemplarzach – 1 egzemplarz dla Sprzedawcy, 2 egzemplarze dla Zamawiającego.

### *ZAMAWIAJĄCY SPRZEDAWCA*

# **DOWÓD WZ Protokół odbioru sprzętu komputerowego**

# **Odbiorca:**

Uniwersytet Warmińsko Mazurski w Olsztynie

.............................................................................. *(jednostka organizacyjna)* 

.............................................................................. *(imię i nazwisko osoby odbierającej sprzęt, tel.)* 

W dniu ................................ Firma .............................. dostarczyła, a Odbiorca przyjął wymieniony poniżej w tabeli sprzęt komputerowy:

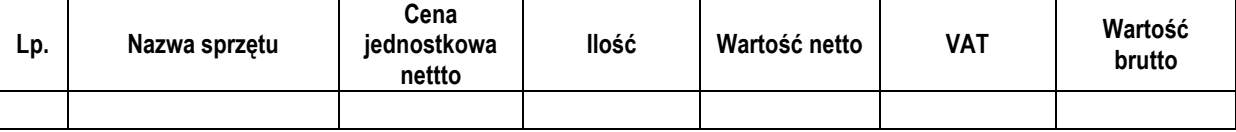

Płatne z tematu: ...................................................................

Potwierdzam odbiór oraz instalację wskazanego powyżej sprzętu i nie wnoszę zastrzeżeń.

\_\_\_\_\_\_\_\_\_\_\_\_\_\_\_\_\_\_\_\_\_\_\_\_\_\_\_ \_\_\_\_\_\_\_\_\_\_\_\_\_\_\_\_\_\_\_\_\_\_\_\_

# **ODBIORCA:**

(czytelny podpis) (pieczęć jednostki)

**SPRZEDAWCA:**

\_\_\_\_\_\_\_\_\_\_\_\_\_\_\_\_\_\_\_\_\_\_\_\_\_\_\_ \_\_\_\_\_\_\_\_\_\_\_\_\_\_\_\_\_\_\_\_\_\_\_\_ (czytelny podpis) (pieczęć ogólna)